**436** | September 1983

# **SCHRIFTENREIHE SCHIFFBAU**

# H. Söding

**Methoden zur Berechnung der Strömung um Körper in unbegrenzter idealer Flüssigkeit** 

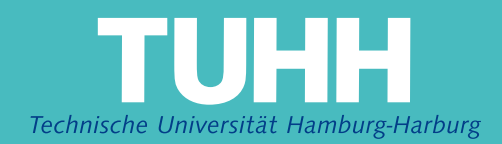

# **Methoden zur Berechnung der Strömung um Körper in unbegrenzter idealer Flüssigkeit**

Söding, H., Hamburg, Technische Universität Hamburg-Harburg, 1983

© Technische Universität Hamburg-Harburg Schriftenreihe Schiffbau Schwarzenbergstraße 95c D-21073 Hamburg

http://www.tuhh.de/vss

## INSTITUT FÜR SCHIFFBAU DER UNIVERSITÄT HAMBURG

METHODEN ZUR BERECHNUNG DER STRÖMUNG UM KÖRPER IN UNBEGRENZTER IDEALER FLÜSSIGKEIT

> von H. Söding

Abschlußbericht des DFG-Vorhabens So 99/2-1 "Doppelkörperströmung"

An den im Bericht beschriebenen Arbeiten wirkten mit:

Dipl. -Ing. Y. Yi Dipl.-Ing. G. Jensen

#### Problem definit ion

Behandelt wird die dreidimensionale Strömung um einen Körper mit glatter Oberfläche in homogener, inkompressibler, reibungsfreier Flüssigkeit. Die Strömung sei zirkulationsfrei. Die Flüssigkeit erstreckt sich außerhalb des Körpers bis ins Unendliche und geht dort in eine Parallelströmung über.

Das Problem ist vielfach gelöst worden; in der Schiffstechnik werden am häufigsten die Methoden von Hess und Smith /1/ sowie Abwandlungen davon benutzt. Die folgende Untersuchung hat zum Ziel, an diesem relativ einfachen Problem andere numerische Verfahren zu untersuchen, um daraus Rückschlüsse auf die numerische Behandlung komplizierterer Fälle, insbesondere mit freier Oberfläche, zu ziehen.

Die Strömung wird durch eine Potentialfunktion  $\phi(x,y,z)$  beschrieben. x,y,z  $s$ ind Koordinaten in einem körperfesten kartesischen Koordinatensystem.  $\phi$  muß folgende Bedingungen erfüllen:

$$
\phi_{\text{XX}} + \phi_{\text{yy}} + \phi_{\text{ZZ}} = 0 \text{ im ganzen Flüssigkeitstraum}
$$
\n
$$
\phi_{\text{n}} = 0 \text{ auf der Körperoberfläche}
$$
\n(1)

Dabei bezeichnet n =  $(n_{\mathbf{x}},n_{\mathbf{y}},n_{\mathbf{z}})$  den in den Körper hineinzeigenden Normaler vektor; der Index n bezeichnet die Ableitung in Richtung von n:  $\phi_{\rm n}$  = grad $\phi$  'n

 $\text{grad } \phi \rightarrow (-U, 0, 0) \quad \text{für } x^2 + y^2 + z^2 \rightarrow \text{Unendlich.}$  (3)

Statt des Potentials  $\phi$  wird im folgenden meist die Abweichung  $\varphi$  von der Parallelströmung -Ux behandelt:

$$
\phi = \phi - \text{Ux} \tag{4}
$$

Aus (4) ergeben sich mit (1) bis (3) die folgenden Bedingungen für  $\varphi$ :

$$
\varphi_{xx} + \varphi_{yy} + \varphi_{zz} = 0 \text{ im ganzen Flüssigkeitsraum} \tag{5}
$$

$$
\varphi_n = \text{Un}_x \text{ auf der Körperoberfläche} \tag{6}
$$

$$
\text{grad } \varphi \to 0 \text{ für } x^2 + y^2 + z^2 \to \text{Unendlich} \tag{7}
$$

- <sup>1</sup> -

#### Lösung mit einem Differenzenverfahren

#### Das Verfahren der alternierenden Richtungen

Marsal /2/ empfiehlt zur Lösung der 3-dimensionalen Laplacegleichung das Verfahren der alternierenden Richtungen nach Douglas und Rachford /3/, das auch unter dem Kürzel ADIP (alternating direction implicit procedure) bekannt ist und folgendermaßen arbeitet: Die Lösung der Laplacegleichung (5) wird als Grenzwert für t - Unendlich der Lösung der Wärmeleitungsgleichung angesehen, in der  $\varphi$  außer von x, y und z auch von der Teit t abhäng

$$
\varphi_{xx} + \varphi_{yy} + \varphi_{zz} = \varphi_t \tag{8}
$$

Die Lösung beider Gleichungen stimmt natürlich überein, wenn solch ein Grenzwert existiert, d. h.  $\varphi_t \rightarrow 0$  konvergiert.

Eine explizite Lösung der Gleichung (8), bei der $\,\phi_{\tt t}^{}\,$  durch Vorwärts–Differen angenähert wird, erfordert aus Stabilitätsgründen relativ kleine Zeitschrittweiten und damit viele Schritte bis zur Konvergenz. Eine implizite Lösung, bei der  $\varphi_t$  durch Rückwärts-Differenzen angenähert wird, würde ebenso wie die direkte Lösung von (5) die Auflösung eines sehr großen linearen Gleichungssystems mit großer Bandbreite erfordern, was zu aufwendig ist. ADIP verwendet deshalb eine zwischen diesen Extremen stehende Strategie: Es werden außer  $\varphi^m = \varphi(t_n)$ zwei Hilfspotentiale  $\varphi^*$  und  $\varphi^{**}$ eingeführt, die folgende Differentialgleichungen erfüllen:

$$
\varphi_{xx}^{m} + \varphi_{yy}^{m} + \varphi_{zz}^{*} = (\varphi^{*} - \varphi^{m})/\Delta t_{n}
$$
  
\n
$$
\varphi_{xx}^{m} + \varphi_{yy}^{**} + \varphi_{zz}^{*} = (\varphi^{**} - \varphi^{m})/\Delta t_{n}
$$
  
\n
$$
\varphi_{xx}^{n+1} + \varphi_{yy}^{**} + \varphi_{zz}^{*} = (\varphi^{n+1} - \varphi^{m})/\Delta t_{n}
$$
 (9)

Hierbei bezeichnen die oberen Indizes n und n+1 zwei Zeitpunkte  $t_n$  und  $t_{n+1}$  =  $t_{n} + \Delta t_{n}$ . Ausgehend von einem beliebigen Anfangspotential  $\varphi$  (z. B.  $\varphi = 0$ ) werden für jeden Zeitschritt  $\varphi^*$ ,  $\varphi^*$  und  $\varphi^{n+1}$  aus den Gleichungen (9) berechnet. Die Ableitungen werden dabei durch Differenzenquotienten in einem Quadergitter angenähert, also z. B. bei konstanten Gitterabständen  $\Delta x$  in x-Richtung:

$$
\varphi_{xx}^{n}(x, y, z) = \left[ \varphi^{n}(x - \Delta x, y, z) - 2 \varphi^{n}(x, y, z) + \varphi^{n}(x + \Delta x, y, z) \right] / \Delta x^{2}
$$

Die Gleichungen (9) bilden dann tridiagonale Gleichungssysteme (Systeme mit der Bandbreite 3) jeweils für alle Potentiale  $\varphi^*$ an einer Netzlinie in z-Richtung, für alle  $\varphi^{**}$ an einer Netzlinie in y-Richtung und für alle  $\varphi^{***}$ an einer Netzlinie in x-Richtung. Daraus wird der Zweck der Hilfspotentiale  $\varphi^*$  und  $\varphi^{**}$  ersichtlich: Bei einer expliziten Lösung mit Vorwärts-Differenzen für  $\varphi_t^n$  würden sich Fehler der Laplacegleichung bei jedem Zeitschritt nur um eine Maschenweite "verschmieren"; dagegen verteilt  $\varphi^*$  diese Fehler über den gesamten Flüssigkeitsbereich in z-Richtung;  $\varphi^{**}$  verteilt die Fehler in y-Richtung, und  $\varphi$ <sup>n+1</sup> verteilt sie weiter in x-Richtung. Und gegenüber der impliziten Lösung mit Rückwärts-Differenzen brauchen hier nur viele Gleichungssysteme mit der Bandbreite 3 gelöst zu werden.

Die Gleichungen (9) sind nicht gleichbedeutend mit (8), konvergieren aber bei den hier vorliegenden Randbedingungen (die hier als stationär vorausgesetzt werden) gegen dieselben Grenzwerte für t + Unendlich. Für die Steuerung der Schrittweite  $\Delta t_{_{\rm I\!R}}$  hat sich folgendes Verfahren bewährt: Man beginnt mit einem kleinen Wert  $\Delta t$ <sub>1</sub>; die folgenden Zeitschritte werden dann jeweils doppelt so groß gewählt, bis sich die Fehler

 $\sum (\varphi_{xx}^{n+1} + \varphi_{yy}^{n+1} + \varphi_{zz}^{n+1})^2$ 

(dabei bezeichnet  $\Sigma$  eine Summenbildung für alle Gitterpunkte im Flüssigkeitsraum) nur noch wenig verringern. Dann wird erneut mit einem relativ kleinen Ät-Wert gerechnet und dieser wie vorher verdoppelt. Die Anfangswerte dieser 6t-Zyklen werden dabei zweckmäßigerweise davon abhängig gemacht, bei welchen At-Werten sich im vorhergehenden Zyklus die stärksten Fehlerverkleinerungen ergeben hatten.

(10)

#### Eine Abwandlung von ADIP

Das Verfahren wurde programmiert und an der Umströmung von Quadern und einer Kugel getestet. Dabei zeigte sich, daß sich die Fehler (10) bei größeren Netzen (z. B. 25.25.25 Punkte) nach etwa 20 Zeitschritten nur noch wenig verringerten. Als Ursache dafür konnte die begrenzte Stellenzahl des Computers bei der Berechnung der Potentiale  $\varphi^*$ ,  $\varphi^{**}$  und $\varphi^{M+1}$  ermittelt werden. Die mittleren Fehler in der Laplacegleichung müssen um mehrere Zehnerpotenzen kleiner sein als das durch das Quadrat der Netzweite geteilte mittlere Potential  $\phi,$  wenn  $\phi^{\prime}$ selbst auf einige Prozent genau angenähert werden soll.

Die Schwierigkeiten konnten vollständig beseitigt werden, indem die Gleichungen (9) so umformuliert wurden, daß statt  $\varphi^*$ ,  $\varphi^{**}$  und  $\varphi^{n+1}$  die Differenze

$$
\overline{\phi} = \phi^* - \phi^m \qquad \qquad \overline{\phi} = \phi^{**} - \phi^m \qquad \qquad \overline{\phi} = \phi^{m+1} - \phi^m
$$

berechnet wurden. Die Potentiale  $\overline{\varphi}$ ,  $\overline{\overline{\varphi}}$  und  $\overline{\overline{\varphi}}$  verringern sich im Laufe der Iteration ständig, so daß die immer kleineren Korrekturen aus Rechnungen mit immer

 $-3 -$ 

kleineren Zahlen folgen. Man erhält so die folgenden Gleichungen:

$$
\overline{\varphi} - \Delta t \cdot \overline{\varphi}_{zz} = (\varphi_{xx}^{m} + \varphi_{yy}^{m} + \varphi_{zz}^{m})/\Delta t
$$
\n
$$
\overline{\overline{\varphi}} - \Delta t \cdot \overline{\overline{\varphi}}_{yy} = \overline{\varphi}
$$
\n
$$
\overline{\overline{\varphi}} - \Delta t \cdot \overline{\overline{\varphi}}_{xx} = \overline{\overline{\varphi}}
$$
\n
$$
\varphi^{m+1} = \varphi^{m} + \overline{\overline{\varphi}}
$$

Diese Formulierung der Gleichungen hat noch zwei weitere Vorteile: Es brauchen an jedem Netzpunkt nur zwei Potentiale gespeichert zu werden  $(\varphi^n$  und entweder  $\bar{\phi}$  oder  $\bar{\bar{\phi}}$  oder $\bar{\bar{\phi}}$ , während bei dem ursprünglichen Schema je drei Größen zu speichern sind  $(\varphi^n, \varphi^*$  und  $\varphi^{**}$ . Außerdem sind die Formeln einfacher und damit in etwa der halben Rechenzeit auszuwerten.

Körperrandbedingung

Das schnelle Rechenschema der ADIP-Methode setzt ein Quadergitter mit konstanten Netzweiten  $\Delta x$ ,  $\Delta y$  und  $\Delta z$  voraus; eine Anpassung des Netzes an nicht quaderförmige Körperoberflächen würde die Rechenzeit und den Speicherbedarf erheblich vergrößern. Die Körperkontur verläuft daher im allgemeinen quasi zufällig durch das Quadergitter hindurch, wie in Bild in zwei statt drei Dimensionen gezeigt ist. Berechnet wird  $\varphi$  an den Punkten im Flüssigkeitsraum sowie an einer Schicht von Punkten im Inneren des Körpers, z. B. am Punkt A.

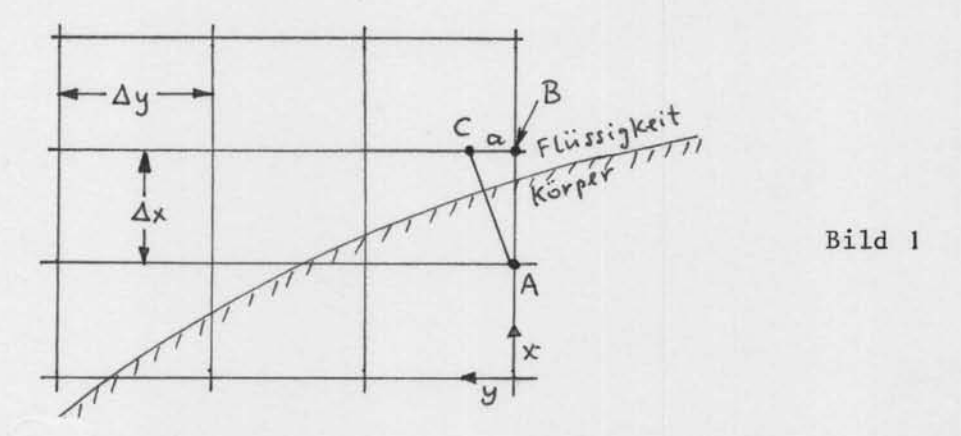

Für das Folgende sei vorausgesetzt, daß der Normalenvektor ( $\mathfrak{n}_{_{\mathbf{X}}}, \ \mathfrak{n}_{_{\mathbf{Y}}}, \ \mathfrak{n}_{_{\mathbf{Z}}})$  auf der Körperoberfläche in unmittelbarer Nähe von A nur positive Komponenten hat und daß  $n_x/\Delta x \ge max(n_y/\Delta y, n_z/\Delta z)$  ist. (Andernfalls ist das Folgende in naheliegender Weise abzuändern.) In der Randbedingung  $\varphi^{}_{\rm n}$  = Un $^{}_{\rm x}$  wird dann  $\varphi^{}_{\rm n}$ als Differenzenquotient zwischen den Potentialen bei A und bei C gebildet. Der Punkt C liege (Bild 1) in der Ebene  $x = x_B$  auf der durch A in Richtung der Körpernormale verlaufenden Geraden; seine Koordinaten seien  $x_c = x_B$ ,

 $y_C = y_B + a$  und  $z_C = z_B + b$ . Zur Vereinfachung wird die folgende Schreibwe eingeführt:

$$
\mathbf{A}=(\mathbf{x_i},\mathbf{y_j},\mathbf{z_k})\;=\; (\mathbf{i}\cdot\Delta\mathbf{x},\;\mathbf{j}\cdot\Delta\mathbf{y},\mathbf{k}\cdot\Delta\mathbf{z});\ \ \, \phi(\mathbf{x_i},\mathbf{y_j},\mathbf{z_k})\;=\;\phi_{\mathbf{i},\mathbf{j},\mathbf{k}}
$$

Das Potential am Punkt C wird linear aus dem Potential von B und von drei Nachbarpunkten von B interpoliert:

$$
\varphi_C = \varphi_{\lambda+1,\,j,\,k} \left( 1 - \frac{\alpha}{\Delta y} \right) \left( 1 - \frac{b}{\Delta z} \right) + \varphi_{\lambda+1,\,j+1,\,k} \cdot \frac{\alpha}{\Delta y} \left( 1 - \frac{b}{\Delta z} \right)
$$
  
+  $\varphi_{\lambda+1,\,j,\,k+1} \cdot \left( 1 - \frac{\alpha}{\Delta y} \right) \frac{b}{\Delta z} + \varphi_{\lambda+1,\,j+1,\,k+1} \cdot \frac{\alpha}{\Delta y} \frac{b}{\Delta z}$ 

Einfacher läßt sich dies mit dem normienen Normalenvektor

$$
(\mathbf{N}_{\mathbf{x}}, \mathbf{N}_{\mathbf{y}}, \mathbf{N}_{\mathbf{z}}) = (\mathbf{n}_{\mathbf{x}}/\Delta \mathbf{x}, \mathbf{n}_{\mathbf{y}}/\Delta \mathbf{y}, \mathbf{n}_{\mathbf{z}}/\Delta z) \text{ ausdrücken:}
$$
\n
$$
\varphi_{\mathbf{C}} = \frac{1}{\mathbf{N}_{\mathbf{x}}^{2}} \left[ (\mathbf{N}_{\mathbf{x}} - \mathbf{N}_{\mathbf{y}}) (\mathbf{N}_{\mathbf{x}} - \mathbf{N}_{\mathbf{z}}), \mathbf{N}_{\mathbf{y}} (\mathbf{N}_{\mathbf{x}} - \mathbf{N}_{\mathbf{z}}), (\mathbf{N}_{\mathbf{x}} - \mathbf{N}_{\mathbf{y}}) \mathbf{N}_{\mathbf{z}}, \mathbf{N}_{\mathbf{y}} \mathbf{N}_{\mathbf{z}} \right] \cdot \begin{bmatrix} \varphi_{i+1,j,k} \\ \varphi_{i+1,j+1,k} \\ \varphi_{i+1,j,k+1} \\ \varphi_{i+1,j+1,k+1} \end{bmatrix}
$$
\n(13)

Dieser Ausdruck wird in der numerisch angenäherten Randbedingung

$$
\varphi_{\mathsf{C}} - \varphi_{\lambda, \hat{\mathbf{j}}, \mathsf{k}} = \mathsf{U} \cdot \Delta \mathsf{x}
$$
\n
$$
\text{verwendet.} \tag{14}
$$

Beim ADIP-Verfahren genügt es, diese Randbedingung für das Potential  $\overline{\widehat{\phi}}$  anzusetzen; die Zwischenpotentiale  $\bar{\varphi}$  und  $\bar{\bar{\varphi}}$  werden mit der einfacheren Randbedingung  $\overline{\varphi}_A = \overline{\varphi}_A = 0$  bestimmt. Es hat sich gezeigt, daß dies die Konvergenz nicht verschlechtert und die Rechenzeit deutlich herabsetzt.

Die Randbedingung (14) ist ohne Iteration exakt erfüllbar, wenn - bei einer Normalenrichtung wie im Fall des Bildes 1 - die  $\overline{\phi}$  von großem Index j zu kleinerem j fortschreitend berechnet werden. Bei Körpern mit Dellen (wenn das Vorzeichen von n oder n bei konstantem k bzw. j und variierendem j bzw. k Y z mehr als einmal wechselt) ist dies allerdings nicht möglich.

Die Näherung  $\varphi_n \propto (\varphi_C - \varphi_A) \cdot n_x/\Delta x$  ist richtig, wenn  $\varphi$  zwischen A und C linear verläuft. Wenn nicht, ist die Näherung wenigstens im Mittel über größere Bereiche der Körperoberfläche richtig, wenn der zufällige Schnittpunkt zwischen Körperkontur und der Geraden AC gleichverteilt über der Strecke AC ist. Dies ist jedoch nicht der Fall, wenn für A alle Punkte gewählt werden, die die beiden folgenden naheliegenden Bedingungen erfüllen:

- **I.** A liegt im Körperinneren.
- 2. A ist Nachbarpunkt wenigstens eines Gitterpunktes B, der im Flüssigkeitsraum liegt.

Nachbarpunkte sind dabei entweder nur in x um  $\Delta$ x verschieden, oder nur in y um  $\Delta y$ , oder nur in z um  $\Delta z$ .

Wenn die Punkte A nach diesem Schema gewählt werden, kann der Schnittpunkt zwischen der Geraden AC und der Körperoberfläche nur zwischen A und D, aber nicht zwischen D und C liegen (Bild 2), wenn - wie vorausgesetzt wird - die

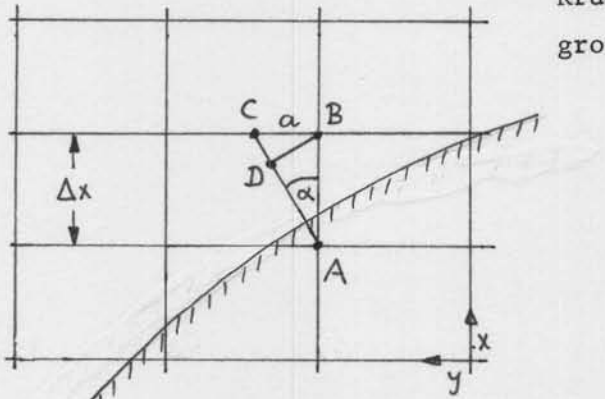

Krümmungsradien der Körperoberfläche groß gegenüber den Maschenweiten sind.

Bild 2

Um diesen systematischen Fehler zu vermeiden, wird der Punkt B wie ein Punkt im Flüssigkeitsraum behandelt, wenn er um weniger als die

halbe Länge CD =  $\frac{\Delta x}{2}$  ( $\frac{1}{\cos \alpha}$  - cos  $\alpha$ ) mit cos  $\alpha = n_x / |n|$ 

im Körperinneren liegt. Dies verbessert die mit einer bestiwmten Netzweite erhaltene Genauigkeit des Potentials in einigem Abstand vom Körper erheblich.

#### Bedingung am Außenrand

Statt der Bedingung im Unendlichen muß bei der numerischen Berechnung mit finiten Differenzen eine möglichst äquivalente Bedingung am Außenrand des Berechnungsraumes angesetzt werden. Speicherbedarf und Rechenzeit für eine vorgegebene Genauigkeit werden umso kleiner, je kleiner der Berechnungsraum ist; dafür wird es bei kleinerem Berechnungsraum schwieriger, eine ausreichend genaue Bedingung am Außenrand anzugeben. Verschiedene Möglichkeiten hierzu sind:

- 1.  $\varphi = 0$  oder  $\varphi_n = 0$ . Die so erhaltenen Lösungen ließen sich bei Bedarf mit aus der Versuchstechnik bekannten "Kanalkorrekturen" verbessern.
- 2. Abschätzung eines angenäherten Potentials $\overset{\sim}{\phi}$  z. B. aus der Strömung um ein dem Körper möglichst ähnliches Rankin-Ovoid. Als Randbedingung kann dann angesetzt werden:

 $- 6 -$ 

$$
\varphi = \widetilde{\varphi}
$$
 oder  $\varphi_m = \widetilde{\varphi}_m$ oder  $\varphi_m / \varphi = \widetilde{\varphi}_m / \widetilde{\varphi}$ 

3. Abschätzung des Potentials durch eine Berechnung mit grobem Netz und großem Berechnungsraum, an dessen Außenrand z. B. nach 1. vorgegangen wird. Das Ergebnis  $\widetilde{\varphi}$  wird dann wie in 2. weiterverwendet zur Berechnung in einem feineren Netz und kleinerem Berechnungsraum.

#### 4. Anwendung der Greenschen Formel:

$$
\varphi(M) = \int_{S} \left[ \varphi(P) \frac{\partial G}{\partial n_{p}}(M, P) - G(M, P) \frac{\partial \varphi}{\partial m}(P) \right] dS_{p} \tag{15}
$$

Darin bedeutet*l... d.s<sub>p</sub>* eine Integration über die Körperoberfläche; G(M, ist eine geeignete Green-Funktion, z. B. der reziproke Abstand zwischen den Punkten Mund P. P sind dabei Punkte auf der Körperoberfläche, M Punkte auf dem Außenrand.

Um bei der Anwendung dieser Formel die Vorteile des ADlP-Verfahrens nicht zu verlieren, müßte  $\varphi(M)$  am Außenrand aus im vorhergehenden Iterationsschritt bestimmten Potentialen am Körper bestimmt werden. Vermutlich genügt es auch,  $\varphi(M)$  nur bei einigen wenigen Iterationsschritten zu bestimmen und in den folgenden Iterationsschritten z. B. das Verhältnis  $\varphi$ / $\varphi$ beizubehalten; in Frage kommt auch eine Berechnung von  $\varphi(M)$  nur an einigen Punkten des Außenrandes; dazwischen könnte interpoliert werden.

#### Programm

Anhang 1 zeigt ein Fortran-lV-Programm, das das modifizierte ADlP-Verfahren anwendet. Die dargestellte Programmversion ist auf dem Rechner TR 440 benutzt worden. Sie berechnet das Potential bei Anströmung einer Kugel von einzugebendem Radius. Der Berechnungsraum umfaßt 1/4 der Kugeloberfläche; die Symmetrie der Kugel bezüglich der x-Richtung wurde hier nicht ausgenutzt. Für andere, bezüglich y- und z-Richtung symmetrische Körper ist nur die den Körper definierende Funktion HULL zu ersetzen, z. B. durch eine Interpolationsroutine, die die Körperform zwischen gegebenen Stützpunkten interpoliert. Allerdings empfiehlt sich ev. eine Anpassung der Randbedingungen am Außenrand des Berechnungsraumes; in der dargestellten Programmversion wurde die unter 2. genannte Methode verwendet, wobei das bekannte Dipol-Potential der Kugelumströmung an je einem Punkt jeder Fläche des Berechnungsquaders benutzt wurde.

 $-7 -$ 

### Ergebnisse

Im Folgenden werden numerische Ergebnisse am Beispiel einer Kugelumströmung entsprechend Bild 3 angegeben. Die Anzahl der Gitterpunkte in x-Richtung betrug 29, in y- und z-Richtung je 15. Die Maschenweite war in allen drei Richtungen gleich 1, der Kugelradius 5,5.

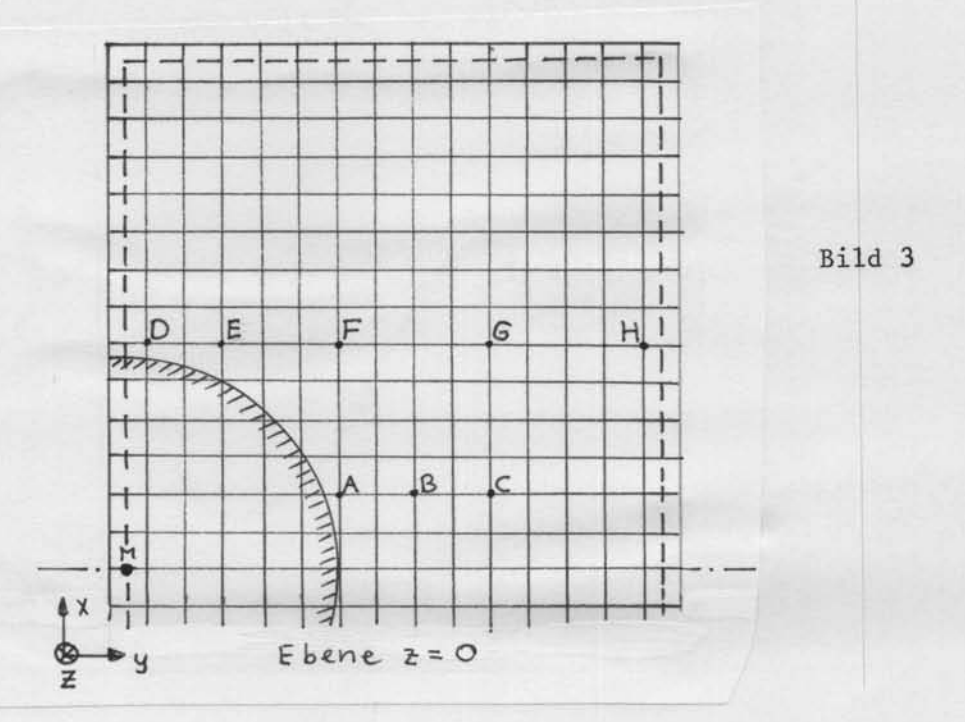

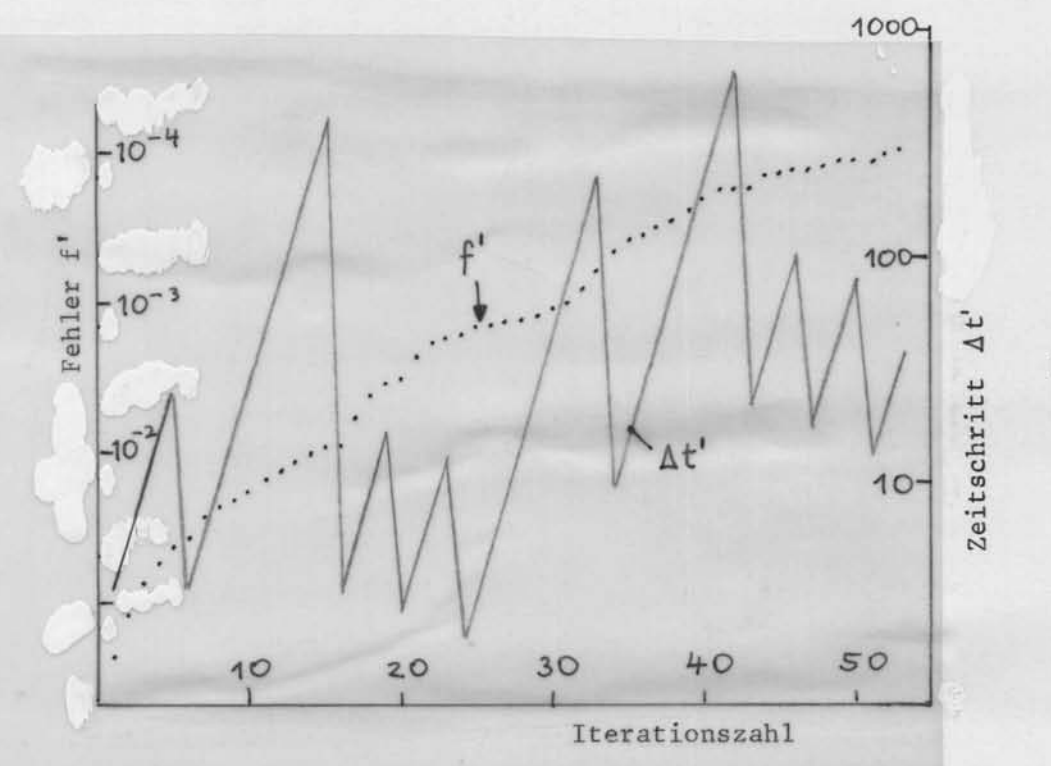

Bild 4

 $-8-$ 

Bild 4 zeigt, wie sich die dimensions lose Zeitschrittweite

$$
\Delta t' = \Delta t \cdot \mathcal{U}/\Delta x
$$

und die mittlere dimensionslose Verletzung der Laplace-Gleichung

 $\sqrt{\sum} ( \varphi_{xx} + \varphi_{yy} + \varphi_{zz} )^2 / U \, dx$  Anzahl der Gitterpunkte im Flüssigkeitsraum = f' mit wachsender Iterationszahl veränderten. Nach 40 Iterationsschritten verkleinert sich f' nur noch langsam; vermutlich spielt hierfür die Rechengenauigkeit des Rechners (Wortlänge 45 bit) eine Rolle. Bis dahin ist die Konvergenz befriedigend. Die Zacken in der  $\Delta t$ '-Kurve entsprechen jeweils einem  $\Delta t$ -Zyklus. Die Rechenzeit betrug 3 s pro Iterationsschritt.

Die untenstehende Tabelle zeigt die Fehler des Potentials

$$
\frac{\varphi - \varphi_{Ex}}{\varphi_{Ex}} \quad \text{mit} \quad \varphi_{Ex} = \frac{u}{2} R^3 \frac{x}{(x^2 + y^2 + z^2)^{3/2}}
$$

Dabei ist der Kugelmittelpunkt im Koordinatenursprung angesetzt worden; Rist der Kugelradius. Die Punkte Abis G der Tabelle sind in Bild 3 eingezeichnet; sie liegen in der Ebene z =  $0.5\Delta z$ .

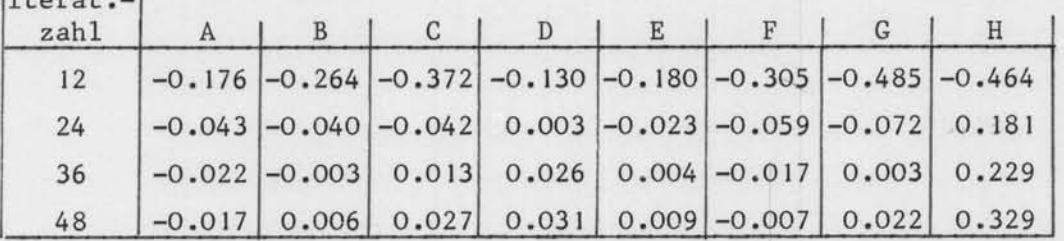

Die Fehler konvergieren mit wachsender Iterationszahl nicht gegen 0, sondern gegen die durch die endliche Gitterweite und durch die ungenaue Randbedingung am Außenrand des Berechnungsraumes verursachten Fehler. Die ersteren haben ihre Größtwerte an der Körperoberfläche, die zweiten am Außenrand. Dies zeigt auch die Tabelle.

#### Beurteilung

 $I$ 

Das Verfahren liefert der Grobheit der Diskretisierung angemessene Fehler. Die Korrelation zwischen Genauigkeit und Rechenzeit erscheint günstig für Fälle, in denen an einer großen Zahl von Punkten nicht nur auf der Körperoberfläche, sondern auch im Inneren der Flüssigkeit das Potential oder das Geschwindigkeitsfeld zu bestimmen ist. Durch den iterativen Lösungsalgorithmus dürfte die Einbeziehung von nicht linearen Randbedingungen wesentlich erleichtert werden.

Lösung nach Noblesse und Triantafyllou

Theorie

Nach Noblesse und Triantafyllou /4/ läßt sich φ wie folgt annähern<br>-

$$
\varphi(\underline{\xi}) = \left[\varphi^1(\underline{\xi})\right]^2 / \left[\varphi^1(\underline{\xi}) - L(\underline{\xi}, \varphi^1)\right]
$$
 (16)

mit

$$
\varphi^{1}(\underline{\xi}) = -\iint\limits_{H} \frac{m_{x} ds dt}{4\pi \tau(\underline{x}, \underline{\xi})}
$$
\n(17)

$$
L\left(\frac{\xi}{2}, \varphi^1\right) = \iint\limits_H \left[ \varphi^1(\underline{x}) - \varphi^1(\underline{\xi}) \right] \cdot \frac{\underline{\pi} \left(\underline{x} - \underline{\xi}\right) ds dt}{4\pi \left[ \tau(\underline{x}, \underline{\xi}) \right]^3}
$$
(18)

Unterstrichene Größen bezeichnen dabei Vektoren:  $\underline{x} = (x,y,z)$ ;  $\xi = (\xi, \eta, \zeta)$ .

n ist der auf der Körperoberfläche H definierte, in den Körper hineinzeigende Normalenvektor ( $\mathfrak{n}_\mathbf{x}, \mathfrak{n}_\mathbf{y}, \mathfrak{n}_\mathbf{z}$ ).  $\mathfrak{r}(\underline{\xi}, \underline{\mathbf{x}})$  ist der Abstand zwischen den Punkten mit der Ortsvektoren  $\frac{1}{2}$  und x.

Die Körperoberfläche werde durch den Parameterbereich  $-l \leq s \leq l$ ,  $-2 \leq t \leq 2$ (von Punkten oder Linien abgesehen) genau einmal überdeckt, so daß gilt:  $=$   $\int_0^2$   $\int_0^2$  *, dt ds .*  $-1 - 2$ f5... etscLt H

In dem folgenden Programm wird mit der in Bild 5 gezeigten Parametrisierung gearbeitet:

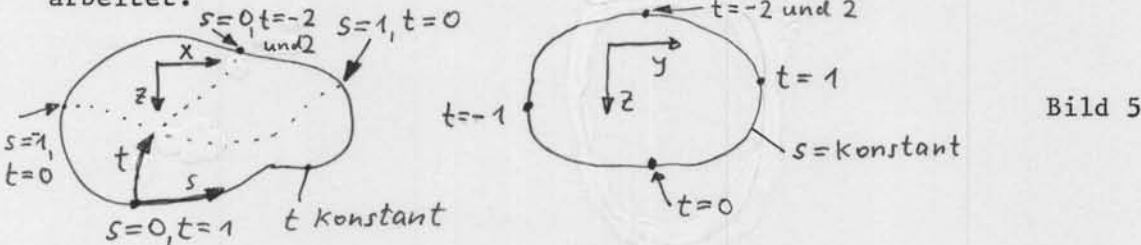

Der Parameter s nimmt von hinten nach vorn zu; der Parameter t läuft um den Körper herum.

Die oben angegebenen Integranden sind bei r = 0 undefiniert, d. h. wenn  $\underline{x} = \underline{\xi}$ ist. Das Integral für  $\varphi$ <sup>1</sup> wird deshalb wie folgt umgeformt:

$$
\varphi^{1}(\underline{\xi}) = -\iint\limits_{H} \frac{1}{4\pi} \left( \frac{m_{\chi}(s,t)}{\tau(\underline{x},\underline{\xi})} - \frac{m_{\chi}(\underline{\xi},\tau)}{\tau^{*}} \right) ds dt - \frac{m_{\chi}(\underline{\xi},\tau)}{4\pi} \iint\limits_{H} \frac{1}{\tau^{*}} ds dt
$$
 (19)

Dabei bezeichnet  $n_x(s,t)$  den Normalenvektor an der Stelle  $\underline{x}(s,t)$ ;  $n_x(\mathfrak{S},\mathfrak{T})$  ist entsprechend der Normalenvektor an der Stelle  $\xi(\epsilon,\tau)$ ;

$$
\tau^* = \left| \underline{x}_s (s - \epsilon) + \underline{x}_t (t - \tau) \right| = \sqrt{\underline{x}_s^2 (s - \epsilon)^2 + \underline{y}_t^2 (t - \tau)^2 + 2(s - \epsilon)(t - \tau) \underline{x}_s \underline{x}_t}
$$
\n(20)

Auf grund dieser Definition wird

$$
\lim_{s \to \infty} \left( \frac{m_x(s, t)}{\tau(\underline{x}, \underline{\xi})} - \frac{m_x(\underline{c}, \tau)}{\tau^*} \right) = 0.
$$

Damit verschwindet die Singularität des 1. Summanden von (19) an der Stelle  $s = 6$ ,  $t = \tau$ . Falls es andere Punktepaare  $s, t \neq 6, \tau$  gibt, die den Abstand O haben, wie z. B. die Punkte mit t=2 und  $\tau$  = -2, so wird der Integrand dort O gesetzt. Dies ist nur dann gerechtfertigt, wenn an diesen Stellen x oder x<sub>1</sub> genügend schnell gegen 0 gehen, so daß der Integrand dort verschwindet, oder wenn infolge von Symmetriebedingungen an diesen Stellen keine ( bestimmt werden müssen. Das Letztere ist der Fall bei Schiffen, die als Doppelkörper berechnet werden. Eine Verletzung dieser Bedingungen dürfte sich allerdings höchstens auf die Rechenzeit, aber kaum auf die berechneten Ergebnisse auswirken, da durch den dann unstetigen Verlauf des Integranden der Integrationsalgorithmus selbsttätig eine entsprechend feine Unterteilung vornimmt, so daß der Integrationsfehler klein bleibt.

Das rechts in (19) stehende Integral läßt sich geschlossen lösen. Bild 6 zeigt dazu den Integrationsbereich H und den Punkt  $\xi(\varsigma,\tau)$ . Mit den eingezeichneten Größen a und b ist das Integral über den schraffierten Teil von H gleich

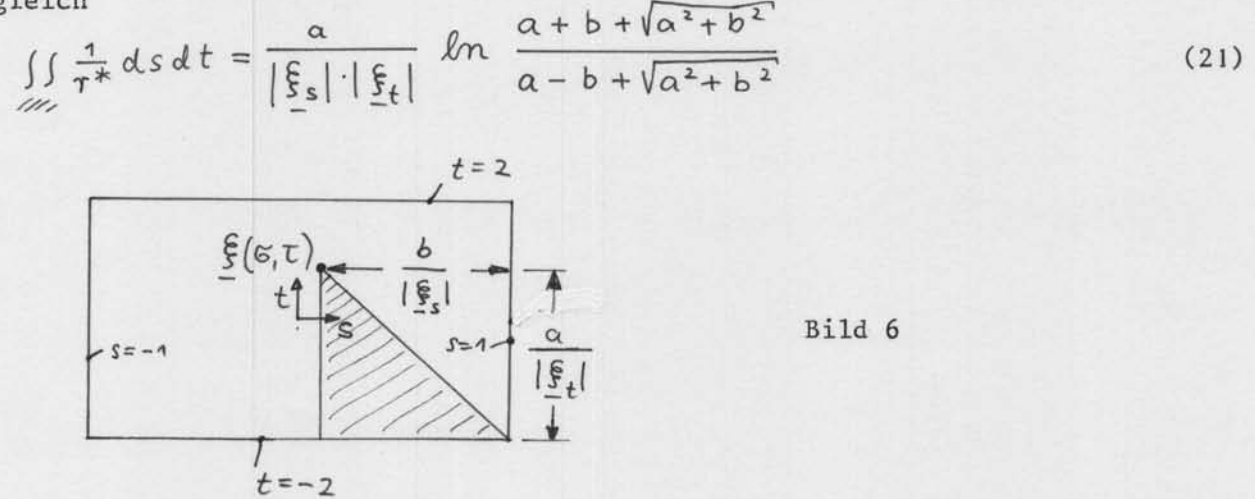

Der Integrand von L( $\xi, \varphi'$ ) nimmt für x gegen  $\xi$  einen endlichen Wert an, der im allgemeinen ungleich O ist. Er wird im Fall  $\vert x - \frac{\xi}{2} \vert < 0.01$  nicht nach der Formel (18) bestimmt, sondern gleich dem Mittelwert des Integranden an den umgebenden Stützstellen für die Integration gesetzt.

Für Körper mit 1, 2 oder 3 Symmetrieebenen werden die Integrale nur über jeweils eine Symmetriehälfte erstreckt und die Integranden entsprechend um die gespiegelten Terme ergänzt.

#### Numerische Durchführung

Die Integrationen werden mit der Routine GINT /5/ durchgeführt. Die StützsteIlen für die Integration werden von GINT selbst nach einem Fehlerkriterium gewählt. Da der Integrand von L die Funktion  $\varphi^1$  enthält und  $\varphi^1$  selbst ein Integral ist, wird - um rekursive Aufrufe zu vermeiden -  $\varphi^1$  mit einer anderen Routine GINTI berechnet, die jedoch fast identisch mit GINT ist. Der Unterschied besteht in der Benutzung des Mittelwertes der umliegenden Integranden in GINT (nicht in GINT1) im Falle  $x \approx \frac{6}{5}$ . Die im Laufe der Integrationen ausgewerteten Punkte (x,t) lassen sich durch den Ausdruck des Feldes IBILD erkennen:die ausgedruckten Zahlen geben an, wie oft Punkte in jedem s,t-Intervall der Größe 1/32.1/32 ausgewertet wurden. Einmal berechnete Daten der Oberfläche und berechnete Potentiale  $\varphi^1$  werden in dem Feld TAB nach der Methode des Hash-Coding abgespeichert, um später nicht neu berechnet werden zu müssen.

Die Koordinaten x, y und z der Körperoberfläche werden über sund t mit der Routine D123I über die gegebenen StützsteIlen in einem Rechteckraster über s und t interpoliert. Die Routine nähert die Oberfläche in beiden Richtungen durch Polynome 3. Grades an, die stetig bezüglich der Ordinaten und der ersten, aber nicht der zweiten Ableitungen sind. Die Ableitungen der Koordinaten nach s bzw. t werden an den Stützpunkten gleich den Steigungen der Sehnen durch die jeweils benachbarten zwei Stützpunkte gesetzt (mit passenden Erweiterungen am Rande) .

Anhang 2 enthält eine Programm-Beschreibung sowie Programmtext und Beispiel-Rechnung eines nach dieser Methode arbeitenden Programms NOBLE.

#### Ergebnisse

Die folgenden Angaben beziehen sich auf Testrechnungen am Schiffskörper des Forschungsschiffes "Meteor". Sie wurden mit verschiedenen für die Integrationen geforderten Genauigkeitsangaben GEN1 und GEN2 (vgl. Programmbeschreibung) durchgeführt. Für kleine GEN) und GEN2 konvergieren die Ergebnisse fast gegen die wirklichen potentiale; es verbleiben nur kleine Fehler wegen der nicht absolut genauen Annäherung der Schiffsform und weil das Verfahren von Noblesse und Triantafyllou in der hier angewendeten Form ein Näherungsverfahren ist. Da keine absolut richtigen Potentiale bekannt sind, werden im Folgenden die für verschiedene Genauigkeiten erhaltenen Ergebnisse auf die mit GEN 1 = GEN2 = 0.012 erhaltenen Werte bezogen. Die folgende Tabelle gibt die so gebildeten relativen Fehler an 6 Punkten der Schiffsoberfläche bei 4 anderen, größeren Fehlermargen.

 $- 12 -$ 

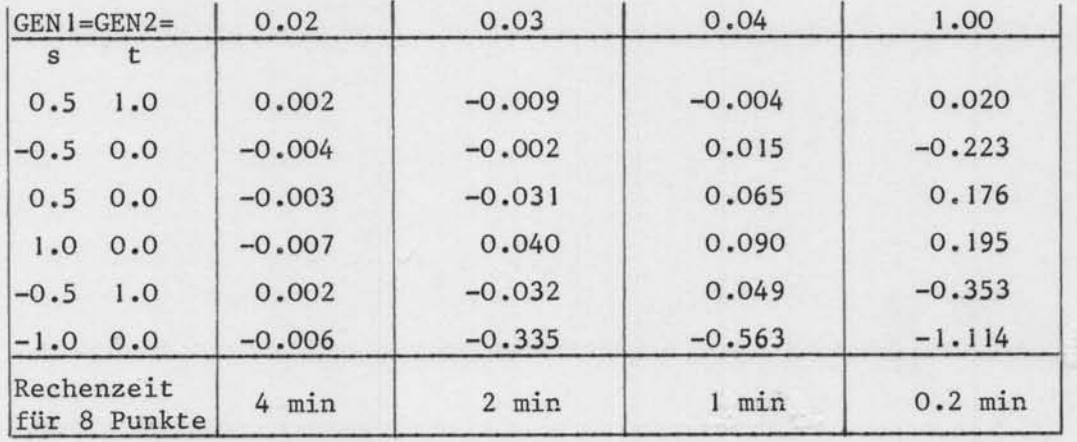

Die angegebene Rechenzeit gilt für den Rechner TR 440. Sie steigt weniger als proportional mit der Anzahl der zu bestimmenden Potentialwerte; der Anstieg ist besonders langsam, wenn die Potentiale an dicht benachbarten Punkten zu berechnen sind. Das folgende Bild zeigt die Abhängigkeit der Rechenzeit von der Anzahl der zu berechnenden Potentiale im Fall GENl = GEN2 = 0.03; die Punkte waren über die gesamte Oberfläche des Schiffes verteilt.

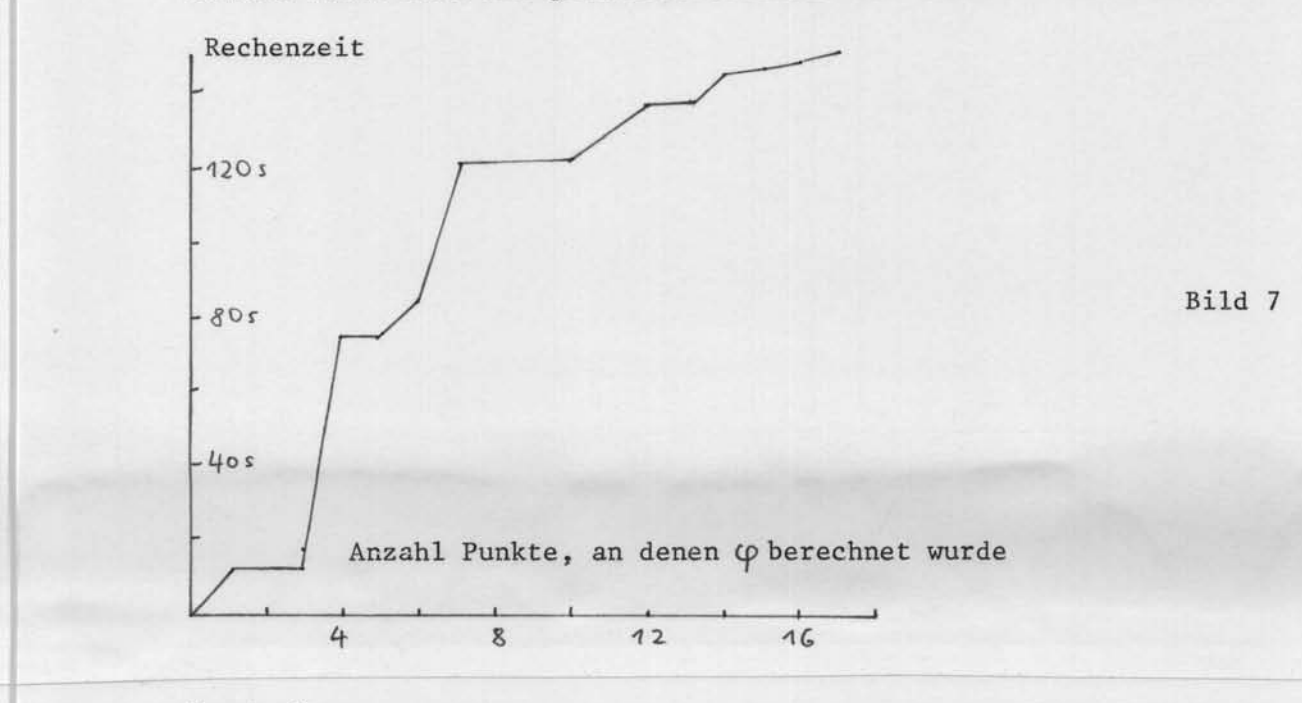

#### Beurteilung

Das Verfahren ist sehr schnell, wenn das Potential nur an wenigen Punkten zu bestimmen ist; bei vielen Punkten wird es zunehmend uneffektiver im Vergleich zu anderen Verfahren. Da die Fehler der Potentiale im Gegensatz zum ADIP-Verfahren unabhängig voneinander sind, ist zur Bestimmung des Geschwindigkeitsfeldes aus Potentialdifferenzen eine große Genauigkeit der Potentiale erforderlich. - Das erstellte Programm berechnet das Potential nur auf der Körperoberfläche.

#### Weitere Lösungsmöglichkeiten

Das Verfahren von Hess und Smith /1/ erfüllt die Randbedingung (6) auf der Körperoberfläche nur an einzelnen Punkten. Bei gleicher Anzahl von Quellelementen würde die Ritz-Methode, bei der die Randbedingung im Mittel über Oberflächenbereiche erfüllt wird, genauer sein. Diese Methode erfordert aber die Berechnung der 4-fach-Integrale

$$
\iint_{S_{\lambda}'} \iint_{\tilde{S}_{j}} \frac{(\underline{x} - \underline{\xi}) \cdot \underline{n}(\underline{\xi})}{|\underline{x} - \underline{\xi}|^{3}} ds_{\lambda} ds_{\lambda}
$$
\n(22)

für alle Paare von je zwei Quellelementen i und j. Dabei sind $d{\sf s}_{\rm \bf i}$  und $d{\sf s}_{\rm \bf j}$ Flächenelemente an den Orten  $\underline{x}$  bzw.  $\underline{s}$  in den Teilflächen S $\underline{i}$  bzw. S $\underline{j}$ , in die die Körperoberfläche aufgeteilt wird. n(§) ist der Normalenvektor auf der Fläche am Punkt &. Bei der Methode /1/ kommen dagegen nur 2-fach-Integrale vor.

Die analytische Berechnung der Integrale (22) ist zumindest schwierig; die numerische Auswertung der entstehenden Formeln wäre in jedem Fall rechenzeitintensiv, ebenso wie eine rein numerische oder halb-numerische Integration von (22). Deshalb wurde versucht, ob es eine Verbesserung gegenüber /1/ darstellt, wenn der Integrand von (22) in eine Taylor-Reihe um den Flächenschwerpunkt bis zu quadratischen Gliedern entwickelt wird und für diese Ersatzfunktion die Integrale (22) bestiwmt werden. Es zeigte sich, daß man dann recht einfache Ausdrücke erhält, die sich auch schnell berechnen lassen. Potentialbestimmungen nach dieser Methode zeigten dann aber, daß der Fehler durch das Abbrechen der Taylor-Entwicklung zu groß ist, wenn die Flächen i und j dicht beeinander liegen.

Ein besserer Weg, die Ritzmethode anzuwenden und trotzdem die Auswertung der Integrale (22) zu vermeiden, ist die Finite-Elemente-Methode. In ihrer üblichen Ausprägung erfordert diese Methode aber eine Belegung nicht nur der Körperoberfläche, sondern des gesamten Flüssigkeitsraumes (ähnlich wie in dem zuerst beschriebenen Verfahren) mit finiten Elementen. Von Lenoir und Jami /6/ wurde jedoch eine FE-Methode vorgeschlagen, die es erlaubt, nur einen schmalen Bereich um den Körper herum (z. B. von der Dicke eines Elementes) mit Elementen zu überde cken; am Außenrand dieses Bereichs wird die Randbedingung entsprechend Gleichung 15 (S. 7) angesetzt.

Dies Verfahren wurde in einer Diplomarbeit /7/ programmiert und zunächst an 2-dimensionalen Strömungen getestet. Dabei bestätigten sich die in /6/ angegebenen sehr günstigen Relationen zwischen Genauigkeit und Elementanzahl. Bevor Aussagen über die Relation von Rechenzeit und Genauigkeit bei 3-dimensionalen Strömungen möglich sind, sind jedoch weitere Programmierarbeiten erforderlich.

#### Literatur

- Hess, L.; Smith, A. M. 0.: Calculation of non-lifting potential flow  $\mathbf{1}$ about arbitrary 3-dimensional bodies. Journal of ship research 1964, S. 22
- 2 Marsal, D.: Die numerische Lösung partieller Differentialgleichungen in Wissenschaft und Technik. Bibliographisches Institut Mannheim/ Wien/Zürich 1976
- 3 Douglas, Jr., J. und Rachfor, Jr., H. H.: On the numerical solution of heat conduction problems in two and three space variables. Trans. Amer. Math. Soc. 82 (1956), S. 421-439
- 4 Noblesse, F.; Trinatafyllou,A.: On the calculation of potential flow about a body in an unbounded fluid. MIT Ocean Engineering Report 80-8 (1980)
- 5 Söding, H.: Routinen zur Interpolation, Integration und Optimierung. Bericht des Instituts für Entwerfen von Schiffen und Schiffstheorie, Universität Hannover, Nr. 33 (1979)
- 6 Lenoir, M.; Jami, A.: A variational formulation for exterior problems in linear hydrodynamics. Computer methods in applied mechanics and engineering 16 (1978)

-j

7 Jensen, G.: Eine Finite-Lemente-Methode zur Berechnung von Potentialströmungen. Diplomarbeit am Institut für Schiffbau Hamburg (1983)

Anhang 1: Programm ADIP

```
FUNCTION HULL(I, J, K, VN, IGR)
C HULL KLEINER O IM KDERPER, GROESSER O AUSSERHALB
C VN=(NX/DX, NY/DY, NZ/DZ) MIT (NX, NY, NZ)=NORMALVEKTOR (NICHT NORMIERT)
C IGR GIBT GROESSTE NORMALVEKTORKOMPONENTE AN
      COMMON DX, DY, DZ, IO, GR
      DIMENSION VN(3)
  100 X = (I - I0)*DXY = (J - 1.5) * DYZ = (K - 1.5) * DZC HIER FUER KUGEL MIT RADIUS GR
      HULL = X**2+Y**2+Z**2-GR**2
      IF (HULL.GT.O.) RETURN
      VN(1) = X/DXVN(2)=Y/DYVN(3)=Z/DZIGR = 1IF(ABS(VN(2)).GT.ABS(VN(1)))IGR=2
      IF(ABS(VN(3)).GT.ABS(VN(IGR)))IGR=3
C KORREKTUR BEI SCHRAEGER OBERFLAECHE FUER IM MITTEL MITTIGE OBERFL. IM NETZ
      COSA=ABS(VN(IGR))/SQRT(VN(1) ** 2+VN(2) ** 2+VN(3) ** 2)
      DN = WENN(IGR, EQ.1, DX, WENN(IGR, EQ.2, DY, DZ)) \approx (1./COSA-COSA)/2.HULL=HULL+GR**2-(GR-DN)**2
      RETURN
      END
C KOERPER IN PARALLELSTROEMUNG. HAUPTPROGRAMM ZUM KONFIGURIEREN VON FELD
      DIMENSION FELD (29000)
C LESEN DER MAXIMALEN IR, JR, KR FUER ALLE FOLGENDEN RECHNUNGEN
      IC=RDB(19.,3.,100.,'(12H MAXIMALES I, T30, 1F10.0)', FLDAT(IC))
      JC=RDB(19.,3.,100.,'(12H MAXIMALES J,T30,1F10.0)',FLDAT(JC))
      KC=RDB(19.,3.,100.,'(12H MAXIMALES K, T30,1F10.0)', FLOAT(KC))
      N2 = IC*JC*KC+1N4 = 2 N2 - 1NS = N4 + JC*KC*2N6 = N5 + IC*KCN7 = N6 + IC*JCIF(N7.GT.29001)GOTO 5
      CALL ADIP(FELD(1), FELD(N2), FELD(N4), FELD(N5), FELD(N6), IC, JC, KC)
    5 WRITE(6,6)
    6 FORMAT(' IC*JC*KC ZU GROSS')
      END
```

```
SUBROUTINE ADIP(FI, FIS, IAF, JAF, KAF, IC, JC, KC)
       DIMENSION FI(IC, JC, KC), FIS(IC, JC, KC), IAF(JC, KC, 2), JAF(IC, KC),
      E KAF(IC, JC), R(100), Q(100), VN(3)
      COMMON DX, DY, DZ, IO, GR
  440 DX=RDB(1., 1.E-10, 1.E10, '(3H DX, T30, 1F10.3)', DX)
       DY=RDB(1., 1.E-10, 1.E10, '(3H DY, T30, 1F10.3)', DY)
       DZ=RDB(1., 1.E-10, 1.E10, '(3H DZ, T30, 1F10.3)', DZ)
       IO=RDB(9.,3.,FLOAT(IC),'(10H I BEI X=0,T30,1F10.0)',FLOAT(I0))
C IR, JR, KR SIND RANDINDEXE (INDEXE DER PUNKTE AUSSERHALB AUSSENRAND)
       IR=RDB(19.,3., FLOAT(IC), '(28H ANZAHL PUNKTE IN X-RICHTUNG, T30,
      E 1F10.0)', 99999.)
      JR=RDB(19.,3., FLOAT(JC), '(28H ANZAHL PUNKTE IN Y-RICHTUNG, T30,
      E1F10.01, 99999.)
      KR=RDB(19.,3.,FLOAT(KC),'(28H ANZAHL PUNKTE IN Z-RICHTUNG, T30,
     E 1F10.0)', 99999.)
      U=RDB(1., 0., 1.E10, '(24H ANSTRDEMGE SCHWINDIGKEIT, T30, 1F10.3)', U)
      IDR=RDB(1000.,1.,1.E10,'(27H DRUCKEN NACH ? ITERATIONEN, T30,
     £ 1F10.0)', FLOAT(IDR))
      IDI=RDB(1.,1.,1.E10,'(16H ANFANGS-X-INDEX, T30, 1F10.0)', FLOAT(ID1))
      ID2=RDB(1,,1,,1,E10,'(12H END-X-INDEX, T30, 1F10.0)', FLOAT(ID2))
      ID3=RDB(1.,1.,1.E10,'(16H X-INDEX-SCHRITT, T30,1F10.0)',FLOAT(ID3))
      JD1=RDB(1.,1.,1.E10,'(16H ANFANGS-Y-INDEX, T30, 1F10.0)', FLOAT(JD1))
      JD2=RDB(1.,1.,1.E10,'(12H END-Y-INDEX, T30, 1F10.0)', FLOAT(JD2))
      JD3=RDB(1.,1.,1.E10,'(16H Y-INDEX-SCHRITT, T30, 1F10.0)', FLOAT(JD3))
      KD1=RDB(1.,1.,1.E10,'(16H ANFANGS-Z-INDEX, T30, 1F10.0)', FLOAT(KD1))
      KD2=RDB(1.,1.,1.E10,'(12H END-Z-INDEX, T30, 1F10.0)', FLOAT(KD2))
      KD3=RDB(1.,1.,1.E10,'(16H Z-INDEX-SCHRITT, T30, 1F10.0)', FLOAT(KD3))
      GR=RDB(99999.,1.E-10,1.E10,'(12H KUGELRADIUS, T30, 1F10.3)', GR)
  490 F2MIN=RDB(1., 1.E-10, 1.E10, '(18H FEHLERKENNGROESSE, 728, 1612.3)',
     E F2MIN)
C ANFANGSWERTE
      IR1 = IR - 1JR1=JR-1KR1 = KR - 1DD 650 J=1, JRDO 650 K=1, KR
      DQ 653 I = 1.IR653 FI(I, J, K) = 0.
  654 IAF(J,K,1)=1650 IAF(J, K, 2) = IRDD 651 I=1, IR
      DO 651 K=1, KR
  651 JAF(I, K) = 1
      DQ 652 I=1, IRDO 652 J=1, JR
  652 KAF(I, J) = 1UX = U * D XIDZ=0C BERECHNUNG VON IAF, JAF, KAF UND ANFANGS-PHI IM KOERPER
C IAF, JAF, KAF SIND INDEXE DER RANDPUNKTE IM KOERPER
      DO 605 IVH=1,2
C IVH=1 BEI X POSITIV = VORN, IVH=2 HINTEN
      I = I WENN (I V H - EQ - 1, IR1, 2)D0 605 J = 2, JR1DO 601 K=2, KR1
 600 X=HULL(I, J, K, VN, IGR)
      IF(X.LT.0.)GDTD 602
      I = I - (3 - 2 * IVH)IF(I.EQ.O.OR.I.GT.IR)GOTO 604
      GOTO 600
```
602  $IAF(J,K,IVH)=I$  $FI(I, J,K) = -VN(1)*UX/ABS(VN(IGR))$ 601 CONTINUE 604  $I = IAF(J, 2, IVH)$ 605 CONTINUE 555 FORMAT(2015)  $J = JR1$ DO 615 1=10.IR1 DO 611 K=2, KR1 610  $X = HULL(I, J, K, VN, IGR)$ IF(X.LT.O.)GOTO 612  $J = J - 1$ IF(J.EQ.0)GOTD 614 GOTO 610 612 JAF(I, K) = J  $FI(I,J,K) = -VN(1)*UX/ABS(VN(IGR))$ 611 CONTINUE  $614$  J=JAF(1,2) 615 CONTINUE  $J = JR1$ DO 515 I1=3, IO  $1 = 10 + 2 - 11$ DD 511 K=2, KR1 510  $X = HULL(I, J, K, VN, IGR)$ IF(X.LT.0.)GOTO 512  $J = J - 1$ IF(J.EQ.0)GOTO 514 GOTO 510 512 JAF(I,K)=J  $FI(I, J,K) = -VN(1)*UX/ABS(VN(IGR))$ 511 CONTINUE  $514$  J= JAF(1,2) 515 CONTINUE  $K = KR1$ DO 625 1=10, IR1 DD 621 J=2, JR1 620 X=HULL(I, J, K, VN, IGR) IF(X.LT.O.)GOTO 622  $K = K - 1$ IF(K.EQ.O)GDTD 624 GDTD 620 622  $KAF(I, J)=K$  $FI(I,J,K)=-VN(1)*UX/ABS(VN(IGR))$ 621 CONTINUE  $624$  K=KAF(I,2) 625 CONTINUE  $K = KR1$  $D0$  525  $11=3,10$  $I = I0 + 2 - I1$ DO 521 J=2, JR1 520 X=HULL(I, J, K, VN, IGR) IF(X.LT.0.)GDTD 522  $K = K - 1$ IF(K.EQ.O)GOTO 524 GOTO 520 522  $KAF(I, J) = K$  $FI(I, J,K) = -VN(1) *UX/ABS(VN(1GR))$ 521 CONTINUE 524 K=KAF(I,2) 525 CONTINUE

```
C ZYKLENSCHLEIFE, D. H. DT-FESTSETZUNG
       DT1 = 0.2 * D X * D YF2VOR = 1.E10DO 405 ICY=1,15
       FWHBES = 1.DT = D T 1DO 400 IH=1,10
       IDZ = IDZ + 1DT=1.7*DTC
C GLEICHUNGEN (1) LOESEN UEBER Z
      H = DZ * * 2/DTH2 = H + 2HZX = (DZ/DX)**2HZY = (DZ/DY)**2
      HBES = 2.4HZX + 2.4HZY + 2.F2 = 0.C SCHLEIFE VON AUSSEN WEGEN RANDBEDINGUNGEN AN WASSEROBERFLAECHE
       I = IRDO 10 IL=2, IR1
       I = I - 1DO 10 J=2, JR1
C BERECHNUNG DES ANFANGSINDEX
      KA = KAF(I, J)C RANDBEDINGUNG AM KOERPER UND BEI Z=0
    4 R(KA)=1.Q(KA) = 0.
       KA = KA + 1C TRIDIAGONAL VORWAERTS
       DO 5 K=KA, KR1
       R(K)=1./(H2-R(K-1))D = (F1(I-1, J,K) + F1(I+1, J,K)) \Leftrightarrow HZX + (F1(I, J-1, K) + F1(I, J+1, K)) \Leftrightarrow HZYE + FI(I, J, K-1)+FI(I, J, K+1)-FI(I, J, K)+HBESF2 = F2 + D ** 2
       Q(K) = (D+Q(K-1)) * R(K)5 CONTINUE
C RANDBEDINGUNGEN AUSSEN
      ERG=KR1*Q(KR1)/ (KR+1-KR1*R(KR1))C SO FUER DIPOL, GEMITTELT DIE 1 ZWISCHEN O UND 2
      FIS(I, J, KR) = ERGC TRIDIAGONAL RUECKWAERTS
       K = KRDO 7 K1=KA, KR
      K = K - 1ERG = Q(K) + R(K) * ERGFIS(I,J,K)=ERG7 CONTINUE
   10 CONTINUE
      F2 = F2/DZ * * 2C
C
 GLEICHUNGEN LOESEN UEBER Y
C
      H = DY \times 2 / D TH2=H+2I = IRDO 110 IL=2, IR1
       I = I - 1DO 110 K=2, KR1
C BERECHNUNG DES ANFANGSINDEX
      JA = JAF(I, K)
```

```
C RANDBEDINGUNG AM KOERPER UND AN Y=0
  104 R(JA)=1.Q(JA)=0.
       JA = JA + 1C TRIDIAGONAL VORWAERTS
       DO 105 J=JA, JR1
       R(J)=1./(H2-R(J-1))Q(J) = (FIS(I, J, K) * H + Q(J-1)) * R(J)105 CONTINUE
C RANDBEDINGUNG AUSSEN
       ERG=JR1*Q(JR1)/(JR+1-JR1*R(JR1))
C SO FUER DIPOL. DIE 1 IST GEMITTELT ZWISCHEN 0 UND 2
       FIS(I, JR,K)=ERGC TRIDIAGONAL RUECKWAERTS
       J = JRD<sup>D</sup> 107 J<sub>1</sub> = J<sub>A</sub>, J<sub>R</sub>
       J = J - 1ERG = Q(J) + R(J) * ERGFIS(I, J, K) = ERG107 CONTINUE
  110 CONTINUE
\mathsf{C}C GLEICHUNGEN LOESEN UEBER X
       H = DX \div 2 / D TH2=H+2C SCHLEIFEN VON AUSSEN WEGEN RANDBEDINGUNG AM KOERPER
       J = JRDO 210 JL=2, JR1
       J = J - 1K = KRDO 210 KL=2, KR1
       K = K - 1C BERECHNUNG DES ANFANGSINDEX
       DO 220 IHV=1,2
       L = 3 - 2 + IHVIA = IAF(J,K, IHV)IF(IA.EQ.IR)GOTO 220
       IB = INENN(IHV.EQ.1, IR, 1)IB1 = IB-LC RANDBEDINGUNG AM KOERPER UND AN X=0
       X0 = HULL I A, J, K, VM, IGRAVNI = ABS(VN(1))B1 = 1.IF(X0.LT.0)GOTO 201
       B1 = I0 - 1C1 = 2 - 10D1=0.
       GOTO 204
  201 IF(IGR.NE.1)GOTO 202
       CI = -(AVNI-VN(2))*(AVNI-VN(3))/VN(1)**2D1 = (VN(2)*(AVNI-VN(3))*FIS(IA+L, J+1, K)+(AVNI-VN(2))*VN(3))E \cong FIS(IA+L, J, K+1)+VN(2) \cong VN(3) \cong FIS(IA+L, J+1, K+1))/VN(1) \cong 2GO TO 204
  202 IF(IGR.NE.2)GOTO 203
       C1 = 0.
       DI = ( (VN(2) -AVNI) *(VN(2) - VN(3)) *FIS(IA, J+1, K)E + AVNI * (VN(2) - VN(3)) * FIS(IA+L, J+1, K) + (VN(2) - AVNI) * VN(3) * FIS\Sigma (IA, J+1, K+1) + AVN1 * VN(3) * FIS(IA + L, J+1, K+1))/VN(2) * * 2
```

```
GOTO 204
  203 C1=0.DI = ( (VN(3)-AVN1) * (VN(3) - VN(2)) * FIS(IA, J, K+1)
     E + AVNI*(VN(3)-VN(2))*FIS(IA+L, J,K+1)+(VN(3)-AVNI)*VN(2)*FIS(IA,\Sigma J+1, K+1) +AVN1 = VN(2) = FIS(IA+L, J+1, K+1))/VN(3) = = 2
  204 R(IA) = -C1/B1500 FORMAT (9612.4, 115)
      Q(IA)=D1/B1C TRIDIAGONAL VORWAERTS
      IF((IB1-IA)*L.LE.O)CALL MELDE('(34H ABSTAND KDERPER - X-RAND ZU KL
           1,999.99.101EEIN
      I = IA205 I=I+L
      R(I)=1./(H2-R(I-L))Q(I)=(FIS(I,J,K)*H+Q(I-L))*R(I)
      IF(I.NE.IB1)GOTO 205
C RANDBEDINGUNG AUSSEN
      ERG=(IB1-IO)*Q(IB1)/(IB-IO-(IB1-IO)*R(IB1))
C SO FUER DIPOL, GEMITTELT
      FIS(IB, J, K)=ERGFI(IB, J, K)=FI(IB, J, K)+ERGC TRIDIAGONAL RUECKWAERTS
      I = IB207 I = I - LERG = Q(I) + R(I) * ERGFIS(I, J, K) = ERGFI(I, J,K)=FI(I, J,K)+ERGIF(I.NE.IA)GOTO 207
  220 CONTINUE
  210 CONTINUE
C RANDWERTE ERGAENZEN ENTSPR. RANDBEDINGUNGEN
       I = IRDO 710 I1=2, IR1
      I = I - 1K = KRDO 700 K1=2, KR1
      K = K - 1FI(I, JR,K)=FI(I,JR1,K)*JR1/(JR+1)JA = JAF(I, K)X0 = HULL (I, JA, K, VN, IGR)
      L = INENN(VN(1).LT.0.,-1,1)IF(XO.LT.0)GOTO 701
      FI(I,1,K)=FI(I,2,K)GOTO 700
  701 IF(IAF(JA, K, (3-L)/2).EQ. I) GOTO 700
      AVNI = ABS(VN(1))IF(IGR.NE.1)GOTO 702
      FI(I, JA,K) = -UX*L + ( (AVNI-VN(2)) * (AVNI-VN(3)) * FI(I+L, JA,K) + VN(2) *E (AVNI-VN(3)) * FI(I+L, JA+1, K) + (AVNI-VN(2)) * VN(3) * FI(I+L, JA, K+1)
     E + VN(2)*VN(3)*FI(I+L,JA+1,K+1))/VN(1)**2GOTO 700
  702 IF(IGR.NE.2)GOTO 703
      FI(I, JA, K) = -VN(1)/VN(2) = UX + ((VN(2) - AVN1) = (VN(2) - VN(3)) = FI(I, JA+1,
     E K + AVN 1 \circ (VN (2) – VN (3) ) \circ FI (I + L, JA + 1, K) + (VN (2) – AVN 1) \circ VN (3)
     E *FI(I, JA+1, K+1) +AVN1 *VN(3) *FI(I+L, JA+1, K+1))/VN(2) ** 2
      GDTD 700
  703 FI(I,JA,K)=-VN(1)/VN(3)*UX+((VN(3)-AVN1)*(VN(3)-VN(2))*FI(I,JA,
     E K+1 + AVN1 = (VN(3) - VN(2)) = FI(I + L, JA, K + 1) + (VN(3) - AVN1) = VN(2)
      E #FI(I, JA+1, K+1) +AVN1 * VN(2) * FI(I + L, JA + 1, K + 1) ) / VN(3) * * 2
  700 CONTINUE
       J = JRDO 710 J1=2, JR1
```

```
J = J - 1FI(I,J,KR)=FI(I,J,KR1)*KRl/(KR+l)
      KA =KAF(I,J)
      X0=HULL(I,J,KA,VN,IGR)
     L=IWENN(VN(1).LT.O.,-1,1)
     IF(XO.lT.O)GOTO 711
     FI(I, J, 1)=FI(I, J, 2)GOTO 710
711 IF(IAF(J,KA,(3-l)/2).EQ.I.OR.JAF(I,KA).EQ.J)GDTO 710
     AVNI = ABS(VN(1))IF(IGR.NE.l)GOTO 712
     FI(I,J,KA)=-UX*L+((AVN1-VN(2))*(AVN1-VN(3))*FI(I+L,J,KA)+VN(2)*
    E (AVN1-VN(3)) = FI(I+L,J+1,KA) + (AVN1-VN(2)) = VN(3) = FI(I+L,J,KA+1)
    E + VN(2)*VN(3)*FI(1+L, J+1, KA+1))/VN(1)**2GOTO 710
712 IF(IGR.NE.2)GOTO 713
     F 1
(
I ,J ,KA )
= -VN
( 1 )f VN( 2
)
""UX+
( ( VN ( 2
) -AVNI) ( VN( 2
)
-V N ( 3) )
*F I
(
I ,J + 1 ,
    FI(I,J,KA)=−VN(1)/VN(2)→UX+((VN(2)−AVN1)→(VN(2)−VN(3)) →FI(I,J+1<br>& KA)+AVN1∞(VN(2)−VN(3)) →FI(I+L,J+1,KA)+(VN(2)−AVN1)→VN(3)→FI(I,<br>& J+1,KA +1)+AVN1≈VN(3)↑FI(I+L,J+1,KA1))/VN(2)↑↑↑?
    f. J+l,KA +1)+AVNl*VN(3)*FI(I+l,J+l,KA+1»/VN(2)**2
     GOTO 710
GOTO 710<br>713 FI(I,J,KA)=−VN(1)/VN(3)≈UX+((VN(3)−AVN1)≈(VN(3)−VN(2))≈FI(I,J,
    FI(I,J,KA)=−VN(1)/VN(3)∞UX+((VN(3)−AVN1)∞(VN(3)−VN(2))∞FI(I,<br>& KA+1)+AVN1∞(VN(3)−VN(2))∞FI(I+L,J,KA+1)+(VN(3)−AVN1)∞VN(2)∞<br>& FI(I
    £ FI(I, J+1, KA+1) +AVN1 *VN(2) *FI(I+L, J+1, KA+1)) /VN(3) **2
710 CONTINUE
     WRITE(6,500)F2,DT
     FVH=F2/F2VOR
     F2VDR=F2
     IF(IH.EQ.3)FVHBES=FVH
     IF(IH.GT.3)FVHBES=AMIN1(FVHBES,FVH)
     IF(FVHBES.EQ.FVH)IBES=IH
     IF(IOZ.lT.IDR.ANO.F2.GT.F2MIN)GOTO 403
     IDZ=000 410 1=101,102,103
     00 410 J=J01,JD2,JD3
410 WRITE (6,415) (FI(I,J,K),K=KD1,KD2,KD3)
415 FORMAT(5X,15F8.3)
403 IF(F2.lT.F2MIN)GOTO 450
     IF(FVH.GT.0.33+0.67*FVHBES.ANO.IH.GT.3)GOTO 401
400 CONTINUE
401 IF(ICY.GT.2)DT1=DT1*1.3**(IBES-4)
405 CONTINUE
450 GOTO 440
     END
     FUNCTION IWENN(L, I, J)
     lOGICAl l
     IWENN=J
                                    - - ---
```
IF(l)IWENN:I

RETURN

END

#### Anhang 2: Beschreibung de: Programms NOBLE

Das Fortran-lV-Programm NOBLE berechnet die 3-dimensionale Strömung um starre, translatierende Körper in idealer Flüssigkeit nach Noblesse und 'Triantafyllou. Es behandelt nur Körper, die bezüglich der Ebenen y = 0 und  $z = 0$  symmetrisch sind und sich in Richtung der x-Achse bewegen. Berechnet werden nur die Werte  $\phi$ ' und  $~\phi~$  an gegebenen Punkten auf oder außerhalb der Körperoberfläche, aber keine Geschwindigkeiten.

Folgende Daten werden mit der Funktion GELESN (siehe besondere Beschreibung) eingelesen (Längen in beliebigeg 'aber stets gleichen Maßeinheiten):

Für den Körper:  $NS = Anzahl$  Spanten NT = Anzahl Punkte pro Spant Maximale halbe Breite in y-Richtung Maximale halbe Tiefe in z-Richtung \* x-Koordinate eines Aufmaßspants Fly-Koordinate eines Aufmaßpunkts aufmaßpunkts aufmaßen aufmaßpunkts aufmaßen aufmaßen auf eine alle Punkte des Spants auf Wieder- $\sqrt[4]{z}$ -Koordinate desselben Aufmaßpunkts  $\int$  für alle Punkte des Spants  $\int$  holt

 $z_1$  = Maximale halbe Tiefe - z d. h. von Kiel nach oben

NS mal

Die Spanten sollten in gleichen oder besser gleichmäßig variierenden Abständen über der Körperlänge angeordnet werden, so daß die Spanten enger stehen, wo dies wegen der komplizierteren Form der Körpers für ausreichendeGenauigkeit der Interpolation nötig ist. Meist müssen die Spanten an der Körperenden relativ dicht stehen. Dann ist oft eine Anordnung entsprechendeinem kubischen Polynom zweckmäßig:<br>x(n) - x<sub>.5</sub> = a(n - N/2) + b(n - N/2)<sup>3</sup>, wobei die Symbole bedeuten

x(n) x-Koordinate des Spants Nr. n mit n = 0 bis N = NS - <sup>I</sup> x.5 = x-Koordinate der Mitte zwischen den beiden Körperenden.  $a = -3bN^{2}/(4(1-B))$ 

 $b = -4L(1-B)/(N^3(2+B))$ 

L = Körperläng

ß = Verhältnis der Spantabstände an beiden Körperenden zu den Spantabständ in Körpermitte (z. B. 0.25, wenn an Enden Spanten 4 mal enger stehen sollen als in Körpermitte)

Die Anordnung der Punkte auf jedem Spant sollte gleichmäßig und auf allen Spanten in ähnlicher Art sein. Meist wird eine etwa konstante Bogenlänge zwischen allen Aufmaßpunkten eines Spants empfehlenswert sein.

Der Sinn der Spant- und Punktanordnung besteht darin, daß die Schiffsoberfläche mit hilfe der Routine DI231 möglichst gut interpoliert werden kann; die unter Theorie genannten Parameter sund t sind dabei lineare Funktionen der Spant- bzw. Punktnummer.

Für die Punkte, an denen Potentiale zu berechnen sind:

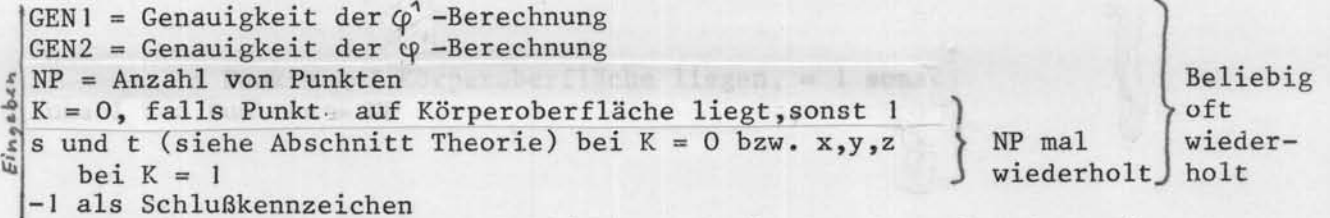

Punkte mit K = <sup>I</sup> sollten tatsächlich außerhalb der Körperoberfläche in mehr als 0.01 Abstand von dieser liegen. GEN1 und GEN2 sind die in den Integrationsroutinen GINT und GINTI benutzten Genauigkeitswerte. Es hat sich bewährt, beide Werte gleichgroß zu wählen.

Aufrufstruktur des Programms NOBLE

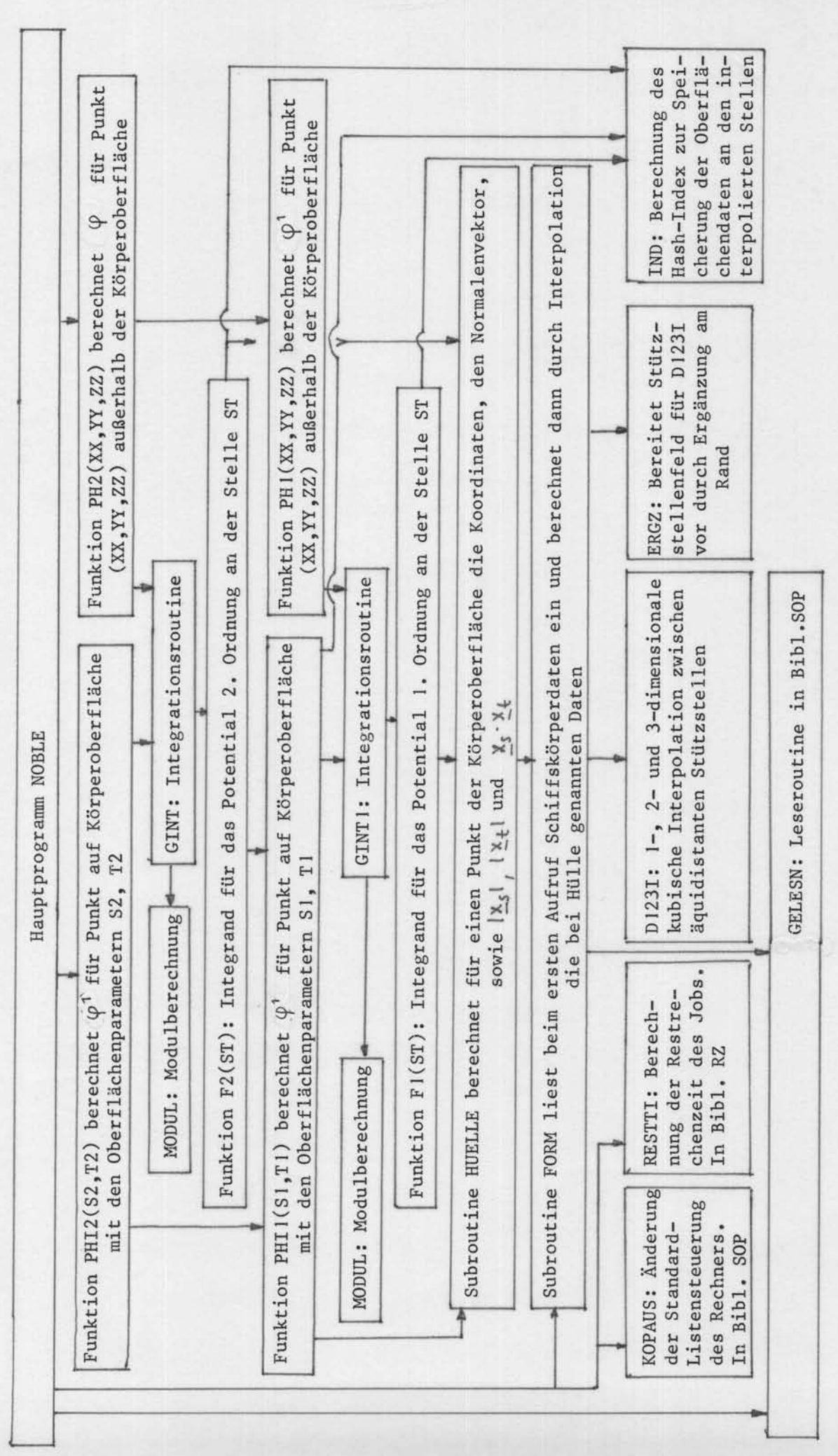

 $-24-$ 

SUBROUTINE HUELLE(IND, KEY, S, T, HULL) C S, T BEZEICHNEN EINEN PUNKT DER SCHIFFSUBERFLAECHE. C IND, KEY SIND INDEX BZW. SCHLUESSEL ZUR ABSPEICHERUNG DER DATEN IN C DER TABELLE TAB. SIE WERDEN ERHALTEN DURCH AUFRUF DER ROUTINE IND. HUELLE BE-STIMMT DURCH AUFRUF VON FORM DEN VEKTOR HULL, DER FOLGENDE ERGEBNISSE  $\epsilon$ AUFNIMMT: X, Y, Z (DRTSKOORDINATEN), NX, NY, NZ (KOORDINATEN DES NORMALVEKTORS,  $\Gamma$ DESSEN LAENGE GLEICH DER FLAECHE FUER DS = DT = 1 IST), (VEKTORDX/DS)-BETRAG,  $\epsilon$ C (VEKTOR DX/DT)-BETRAG, (VEKTOR DX/DS)\*(VEKTOR DX/DT), S UND T. DIMENSION HULL (11) COMMON /DOPP/ TAB(10,2500), ITAB(2500), HULL3(11), XG(4), GEN1, ISX, E ISY, ISZ, NQ1, GEN2, NQ2, HULL2(11), P12, IBILD(33, 33) IF(IABS(ITAB(IND)).EQ.KEY)GOTO 10 5 CALL FORM (S, T, TAB (1, IND))  $I1 = 5*16. + 17.5$  $12 = 33.5 - 32.7$  $IBILD(II, I2)=IBILD(II, I2)+1$  $ITAB(IND) = -KEY$ 10 DO 20  $1=1,9$ 20 HULL(I)=TAB(I, IND)  $HULL(10)=S$  $HULL(11)=T$ **RETURN** END FUNCTION PHI1(S3, T3) C POTENTIAL 1. ORDNUNG NACH NOBLESSE BEI OBERFLAECHENPUNKT S3, T3 COMMON /DOPP/ TAB(10,2500), ITAB(2500), HULL3(11), XG(4), GEN1, ISX, £ ISY, ISZ, NQ1, GEN2, NQ2, HULL2(11), P12, IBILD(33, 33) EXTERNAL F1 FABCD(A,B,D)=A \*ALDG((A+B+SQRT(A\*\*2+B\*\*2))/(A-B+SQRT(A\*\*2+B\*\*2))  $\{4+D+SGRT(A+2+D+2)$  /  $(A-D+SGRT(A+2+D+2))$  )  $IND3 = IND(S3, T3, KEY3)$ 1 IF(ITAB(IND3).NE.KEY3)GOTO 5 6 PHI1=TAB(10, IND3) **RETURN** 5 IF (ITAB (IND3). LE. 0) GDTD 10  $IND3 = IND3 + 1$ IF(ITAB(IND3).EQ.KEY3)GOTO 6 10 CALL HUELLE(IND3, KEY3, S3, T3, HULL3)  $A = (53 + 1.)$  \*HULL3(7) + 2.34E-5  $C = (1 - 53)$  \*HULL3(7) +2.34E-5  $B = (T3 + 2.)$  \*HULL3(8) + 2.34E-5  $D = (2, -T3)$ \*HULL3(8)+2.34E-5 PHI1 = - (GINT1(F1, XG(1), XG(3), 2, GEN1, 3, NQ1)  $E - (FABCD(A, B, D) + FABCD(B, C, A) + FABCD(C, D, B) + FABCD(D, A, C))$ £ \*HULL3(4)/(HULL3(7)\*HULL3(8)))/(4.\*3.14159)  $TAB(10, IND3)=PHI1$ ITAB(IND3)=KEY3 RETURN END FUNCTION PHI(XX, YY, ZZ) C BERECHNUNG DES POTENTIALS ERSTER ORDNUNG NACH NOBLESSE AUSSERHALB OBERFL. COMMON /DOPP/ TAB(10,2500), ITAB(2500), HULL3(11), XG(4), GEN1, ISX, E ISY, ISZ, NQ1, GEN2, NQ2, HULL2(11), P12, IBILD(33, 33) EXTERNAL F1  $HULL3(1)=XX$  $HULL3(2)=YY$  $HULL3(3)=ZZ$  $HULL3(10)=1.E-48$ PH1=-GINT1(F1,XG(1),XG(3),2,GEN1,3,NQ1)/4./3.14159 RETURN END

```
FUNCTION IND(S, T, KEY)
C BERECHNET INDEX DER SPEICHERUNG (HASH-ADRESSE) UND SCHLUESSEL KEY ZUR KONTROL-
C LE ZU GEGEBENEM S, T
      COMMON /DOPP/ TAB(10,2500), ITAB(2500), HULL3(11), XG(4), GEN1, ISX,
     £ ISY, ISZ, NQ1, GEN2, NQ2, HULL2(11), P12, IBILD(33, 33)
      KEY=1000. * (IFIX(1000. * S) + T) + 10000000
      RIND=632.6833*5+788.8519*T+1689.365
      IND = ABS (RIND-IFIX (RIND) 1*2498.9+1.RETURN
      END
      FUNCTION F1(STO)
C INTEGRAND VON PHI1. X DURCH 0. XSI DURCH 3 GEKENNZEICHNET.
      DIMENSION STO(2)
      DIMENSION HULLO(11)
      COMMON /DOPP/ TAB(10,2500), ITAB(2500), HULL3(11), XG(4), GEN1, ISX,
     E ISY, ISZ, NQ1, GEN2, NQ2, HULL2(11), P12, IBILD(33, 33)
C BESTIMMUNG VON HULLO (DATEN DER SCHIFFSOBERFLAECHE BEI VEKTOR X)
      50 = 5T0(1)TO = STO(2)INDO=IND(SO, TO, KEYO)
      CALL HUELLE(INDO, KEYO, SO, TO, HULLO)
C BERECHNUNG DES INTEGRANDEN 1/R - 1/RSTERN
      F1 = 0.
      RNX=HULLO(4)DX=HULLO(1)-HULL3(1)DS = 50 - HULL3(10)IX = ISX30 DY=HULLO(2)-HULL3(2)
      TO = STO(2)IY = ISY20 DZ=HULL0(3)-HULL3(3)
      IZ = ISZ10 R2 = D X \times 2 + D Y \times 2 + D Z \times 2IF(HULL3(10).EQ.1.E-48)GOTO 7
      DT = TO - HULL 3(11)RS2 = (DS*HULL3(7)) *2+(DT*HULL3(8)) *2+2, *DS*DT*HULL3(9)IF(R2.GT.1.E-4)GOTO 5
      R2 = 1.50RS2 = 1. E505 F1=F1+HULL3(4)/SQRT(RS2)
    7 F1 = F1 - RNX/SQRT(R2)IF(IZ.EQ.1)GOTO 1
C WIEDERHOLUNG FUER SPIEGELUNG AN (Z=0)-EBENE
      DZ = -HULLO(3) - HULL3(3)TO = SIGN(2, 10+1.345E-9) - TOIZ = 1GOTO 10
    1 IF(IY.EQ.1)GOTO 2
C WIEDERHOLUNG FUER SPIEGELUNG AN (Y=0)-EBENE
      DY = -HULLO(2)-HULL3(2)TO = -ST0(2)IY = 1GOTO 20
    2 IF (IX.EQ.1) RETURN
C WIEDERHOLUNG FUER SPIEGELUNG AN (X=0)-EBENE
      DX = -HULLO(1)-HULL3(1)DS = -50 - HULL3(10)RNX = -RNXIX = 1GOTO 30
      END
```
SUBROUTINE FORM(S, T, ERG) C FUER ALLGEMEINE KOERPER MIT Y- UND Z-SYMMETRIE, OHNE X-SYMMETRIE BERECHNET SCHIFFSFORMDATEN X, Y, Z, NX, NY, NZ, (VEKTORDX/DS)-BETRAG, (VEKTORDX/DT)-C BETRAG, (VEKTOR DX/DS) \*VEKTOR DX/DT) AN STELLE S, T C X-KOORDINATE ZEIGT GEGEN ANSTROEMRICHTUNG SCHIFFSUBERFLAECHE MUSS DURCH S = - 1 UND 1, T = - 2 UND 2 BEGRENZT SEIN. C BEI SYMMETRIE IN ALLEN 3 RICHTUNGEN IST NUR S = 0 BIS 1, T = 0 BIS 1 ZU C BESCHREIBEN. DIMENSION ERG(9) DIMENSION X(32), Y(32, 32), Z(32, 32), ST(2), STU(2), DST(2), NST(2),  $E A X (2), A Y (2, 2), A Z (2, 2)$ COMMON /DOPP/ TAB(10,2500), ITAB(2500), HULL3(11), XG(4), GEN1, ISX, E ISY, ISZ, NQ1, GEN2, NQ2, HULL2(11), P12, IBILD(33, 33) DATA 10/0/ IF(IO.NE.0)GOTO 20  $10 = 1$ BEIM ERSTEN AUFRUF EINLESEN SCHIFFSFORM UND VORBEREITEN DER INTERPOLATION  $NS = GELESN(0)$  $NT = GELESN(0)$ BREITE=GELESN(0)  $TIFFG=GELFSN(0)$ IF(NS.LT.3.DR.NS.GT.30.DR.NT.LT.3.DR.NT.GT.30.DR.BREITE.LT.0.01 & . OR. TIEFG.LT.O.O1)CALL MELDE('(28H ERSTE 4 KOERPERDATEN FALSCH)',  $[6, 999, 99, 10]$  $DD 10 I = 1, NS$  $X(I) = GELESN(0)$  $DU 5 J=1, NT$  $Y(I, J) = GELESN(0)$  $Z(I, J) = TIEFG - GELESN(O)$  $N2 = Y(1, J) * 32. / BREITE + 1.5$  $IF(I.GT.NS/2)N2=34-N2$  $N2 = MAXO(1, MINO(33, N2))$  $N3 = Z(1, J) * 32.$ /TIEFG+1.5  $N3 = MAXO(1, MINO(33, N3))$  $IBILD(N2,N3)=I$ 5 CONTINUE  $WRITE(6,6)X(1)$ 6 FORMAT (/3H  $X = 13F9.3$ )  $WRITE(6,7)(Y(1,J),J=1,NT)$ 7 FORMAT (3H Y=, 13F9.3)  $WRITE(6, 8)(Z(1, J), J=1, NT)$ 8 FORMAT(3H Z=, 13F9.3) 10 CONTINUE WRITE(6,11)IBILD 11 FORMAT(//' VERANSCHAULICHUNG DER SPANTAUFMASSE', /(33I3)) CALL ERGZ(X, 32, 1, 1, NS, 1, 1) CALL ERGZ(Y, 32, 32, 1, NS, NT, 1) CALL ERGZ(Z, 32, 32, 1, NS, NT, 1)  $STU(1)=-1$ .  $STU(2)=0.$  $DST(1)=2.7(NS-1)$  $DST(2)=1.7(NT-1)$  $NST(1)=NS$  $NST(2)=NT$  $XG(1) = -1.$  $XG(2)=0.$  $XG(3)=1$ .  $XG(4) = 1.$  $ISX = 1$  $ISY = 2$  $ISZ=2$ 

```
C INTERPOLATION
    20 ST(1)=5DS = SIGN(1, E-4, 0.00001-S)DT = SIGN(1 - E - 4, 0.49999 - T)DD 30 1=1,2AX(1)=D123I(ST,STU, DST, NST, X, 32, 1, 1, 0.ST(2)=TDD 25 J=1,2IF(I+J.EQ.4)GOTO 35
       AY(1, J)=D123I(ST, STU, DST, NST, Y, 32, 32, 2, 0.)
       AZ(1, J)=D123I(ST, STU, DST, NST, Z, 32, 32, -2, 0.)
       ST(2) = ST(2) + DT25 CONTINUE
       ST(1) = ST(1) + DS30 CONTINUE
   35 CONTINUE
       ERG(1)=AX(1)ERG(2) = AY(1,1)ERG(3) = AZ(1,1)XS = (AX(2) - AX(1)) /DSYS = (AY(2,1) - AY(1,1)) / DSZS = (AZ(2,1) - AZ(1,1)) / DSXT = 0.YT = (AY(1, 2) - AY(1, 1)) / DTZT = (AZ(1, 2) - AZ(1, 1)) / DTERG(4) = -YS*ZT+ZS*YTERG(5) = -ZS*XT+XS*ZTERG(6) = -XS*YT+YS*XTERG(7)=SQRT(XS == 2+YS == 2+ZS == 2) +1.E-5
      ERG(8) = SQRT(XT*2+YT*2+ZT*2) + 1. E-5ERG(9) = XS*XT+YS*YT+ZS*ZTRETURN
      END
      FUNCTION PHI2(S2, T2)
C PUTENTIAL 2. ORDNUNG NACH NOBLESSE
C AN DER STELLE DER SCHIFFSOBERFLAECHE MIT DEN PARAMETERN S, T
      COMMON /DOPP/ TAB(10,2500), ITAB(2500), HULL3(11), XG(4), GEN1, ISX,
     E ISY, ISZ, NQ1, GEN2, NQ2, HULL2(11), P12, IBILD(33, 33)
      EXTERNAL F2
      IND2 = IND(S2, T2, KEY2)CALL HUELLE(IND2, KEY2, S2, T2, HULL2)
      PI2=PHI1(S2, T2)PHI2 = P12*2/(P12 - GINT(F2, XG(1), XG(3), 2, GEN2, 3, NQ2)/(4.23.14159))RETURN
      END
      FUNCTION PH2(XX, YY, ZZ)
      COMMON /DOPP/ TAB(10,2500), ITAB(2500), HULL3(11), XG(4), GEN1, ISX,
     E ISY, ISZ, NQ1, GEN2, NQ2, HULL2(11), P12, IBILD(33, 33)
      EXTERNAL F2
      HULL2(1)=XXHULL2(2)=YYHULL2(3)=22P12 = P H1(XX,YY,ZZ)PH2=P12**2/(P12-GINT(F2,XG(1),XG(3),2,GEN2,3,NQ2)/(4.*3.14159))
      RETURN
      END
```

```
FUNCTION F2(ST1)
C INTEGRAND FUER POTENTIAL 2. ORDNUNG NACH NOBLESSE
       DIMENSION ST1(2)
       DIMENSION HULL1(11)
      COMMON /DOPP/ TAB(10,2500), ITAB(2500), HULL3(11), XG(4), GEN1, ISX,
      £ ISY, ISZ, NQ1, GEN2, NQ2, HULL2(11), P12, IBILD(33, 33)
C BERECHNUNG DER SCHIFFSKDERPERDATEN BEI S1, T1
       51 = 5T1(1)T1 = ST1(2)IND1 = IND(51, T1, KEY1)CALL HUELLE(IND1, KEY1, S1, T1, HULL1)
C BERECHNUNG DES POTENTIALS 1. ORDNUNG BEI S1, T1
      PI1 = PH11(51, T1)C KENNWERT FUER VEKTOR X = VEKTOR XSI
      F2 = 0.13579E - 20C INTEGRAND BERECHNEN
      DX = HULL1(1) - HULL2(1)RNX = HULL1(4)IX = I SX30 DY=HULL1(2)-HULL2(2)
      RNY=HULL1(5)IY = ISY20 DZ=HULL1(3)-HULL2(3)
       RNZ = HULL1(6)IZ = ISZ10 R2=DX ** 2+DY ** 2+DZ ** 2
      IF(R2.LE.1.E-4)RETURN
       F2 = F2 + (P11 - P12) / (R2 * SQRT(R2)) * (RNX * DX + RNY * DY + RNZ * DZ)IF(IZ.EQ.1)GOTO 1
C WIEDERHOLUNG FUER SPIEGELUNG AN Z = 0
       DZ = -HULL1(3) - HULL2(3)RNZ = -RNZIZ = 1GOTO 10
    1 IF(IY.EQ.1)GOTO 2
C WIEDERHOLUNG FUER SPIEGELUNG AN Y = 0
       DY=-HULL1(2)-HULL2(2)RNY = - RNYIY = 1GUTU 20
    2 IF (IX.EQ.1) RETURN
C WIEDERHOLUNG FUER SPIEGELUNG AN X = 0
       DX = -HULL1(1)-HULL2(1)RNX = -RNXP11 = -P11IX = 1GOTO 30
       END
      FUNCTION GINT1(F,XU,XD,N,GEN,MINHLB,NQ)
C INTEGRATIONSROUTINE AEHNLICH GINT IN ESS 33
      DIMENSION XU(N), XO(N), DELTX(10), XQUAD(10), LSTACK(20), X(10)
      DIMENSION IZWPOT(10), HASH(2,1000), HCONST(10), DX(10)
      DATA HCONST/13764.7638
                                , 3892.21761
                                                ,4162.33699
                                                                y.
                     ,9238.61130 ,6234.76981
     $10695.4669£4062.73819
                      ,3760.07030
                                     ,2466.31889
                                                    \bullet£ 6338.27194
                     \primeC VORBEREITUNG
      VOL=1.GINT1=0.
```

```
DO 120 I=1,1000
  120 HASH(1,1)=0.NQ = 0ISTACK=1
      LEV = 1NECK = 2 **N
      AGEN=GEN#GEN#(NECK-1)#NECK
      11 = 1D0 1 1 = 1, NDELTX(I)=XQ(I)-XU(I)DX(I)=DELTX(I)/HCONST(I)
      XQUAD(I)=XU(I)IZWPOT(I) = 2**(I-1)1 VGL = VOL * DELTX(I)C QUADERGENERIERUNG
  102 SUM=0.
      SUM2=0.LSTACK(ISTACK)=LEV
      DO 2 J=1, NECK
      H = 0.2357964IBIT = J-1DO 20 I=1, N
      X(1) = XQUAD(1)IKRIT=IBIT/IZWPOT(I)
      IKRIT = IKRIT - (IKRIT/2)*2IF(IKRIT.NE.O)X(I)=X(I)+DELTX(I)
   20 H=H+(X(I)-XU(I))/DX(I)
      IHASH=H
      IHASH = (H-IHASH) *999.99+1.
      IF(ABS(HASH(1, IHASH)-H).LE.1.E-3)GOTO 100
      FWERT = F(X)HASH(1,1HASH)=HHASH(2, IHASH) = FWERTGOTO 101
  100 FWERT=HASH(2, IHASH)
  101 SUM=SUM+FWERT
      SUM2 = SUM2 + FWERT**2
    2 CONTINUE
C GENAUIGKEITSPRUEFUNG
      IF (MINHLB.GE.LEV) GOTO 30
      IF (AGEN.GE. (SUM2-SUM*SUM/NECK) *VOL *VOL GOTO 10
C HALBIERUNG
   30 Il=MODUL(I1-1,N)
      DELTX(I1)=DELTX(I1)/2.
      VOL=VOL/2.LEV = LEV + 1XQUAD(I1)=XQUAD(I1)+DELTX(I1)
      LSTACK(ISTACK)=LEV
      ISTACK = ISTACK + 1GOTO 102
C INTEGRATION EINES QUADERS UND RUECKVERFOLGUNG
   10 GINT1=GINT1+SUM*VOL/NECK
      NO = NO + 1ISTACK=ISTACK-1
      IF(ISTACK.LE.O)RETURN
      LEVI=LSTACK(ISTACK)
   12 IF (LEV1.EQ.LEV) GOTO 16
      VOL=VOL*2DELTX(I1)=DELTX(I1)*2
      I1 = MDUL(I1+1,N)LEV = LEV - 1GOTO 12
   16 XQUAD(I1)=XQUAD(I1)-DELTX(I1)
      GOTO 102
```
END

```
FUNCTION GINT (F, XU, XO, N, GEN, MINHLB, NQ)
C INTEGRATION AEHNLICH WIE IN ESS 33. GETRENNT VON GINT1, WEIL SONST REKURSIVE
 AUFRUFE ENTSTEHEN.
 F = .13579E-20 HEISST: MAN NEHME GRENZWERT VON F IN DER UMGEBUNG.
\mathsf{C}DIMENSION XU(N), XO(N), DELTX(10), XQUAD(10), LSTACK(20), X(10)
      DIMENSION IZWPOT(10), HASH(2,1000), HCONST(10), DX(10)
      DATA HCDNST/13764.7638, 3892.21761
                                              ,4162.33699
     $10695.4669,9238.61130
                                     ,6234.76981
                     ,3760.07030
                                  ,2466.31889
     & 4062.73819£ 6338.27194
                     \primeC VORBEREITUNG
      VOL = 1.GINT = 0DO 120 I=1,1000
 120 HASH(1,1)=0.
      NQ = 0ISTACK=1
      LEV = 1NECK = 2**N
      AGEN=GEN*GEN*(NECK-1)*NECK
      I1 = 1DD 1 I = 1, NDELTX(I)=XQ(I)-XU(I)DX(I)=DELTX(I)/HCONST(I)
      XQUAD(I)=XU(I)IZWPOT(I)=2 ** (1-1)1 VOL=VOL*DELTX(1)
C QUADERGENERIERUNG
  102 SUM=0.
      SUM2=0.
      NECK1 = NECKLSTACK(ISTACK)=LEV
      DO 2 J=1, NECK
      H = 0.2357964IBIT = J-1DO 20 I=1, N
      X(I) = XQUAD(I)IKRIT=IBIT/IZWPOT(I)
      IKRIT = IKRIT - (IKRIT/2)*2IF(IKRIT.NE.O)X(I)=X(I)+DELTX(I)
   20 H=H+(X(I)-XU(I))/DX(I)
      IHASH=HIHASH = (H-IHASH)*999.99 + 1.IF(ABS(HASH(1, IHASH)-H).LE.1.E-3)GOTO 100
      FWERT = F(X)HASH(1, IHASH)=HHASH (2, IHASH) = FWERT
      GOTO 101
  100 FWERT=HASH(2, IHASH)
  101 SUM=SUM+FWERT
      SUM2 = SUM2 + FWERT**2IF(FWERT.EQ..13579E-20)NECK1=NECK-1
    2 CONTINUE
C GENAUIGKEITSPRUEFUNG
      IF (MINHLB.GE.LEV) GOTO 30
      IF(AGEN.GE.(SUM2-SUM**2/NECK1)*VOL**2)GOTO 10
C HALBIERUNG
   30 I1=MODUL(I1-1,N)
      DELTX(11)=DELTX(11)/2.VOL=VOL/2.
```

```
LEV = LEV + 1XQUAD(I1)=XQUAD(I1)+DELTX(I1)
      LSTACK(ISTACK)=LEV
      ISTACK = ISTACK + 1GOTO 102
C INTEGRATION EINES QUADERS UND RUECKVERFOLGUNG
   10 GINT=GINT+SUM *VOL/NECK1
      NQ = NQ + 1ISTACK = ISTACK - 1IF(ISTACK.LE.O)RETURN
      LEVI=LSTACK(ISTACK)
   12 IF(LEV1.EQ.LEV)GOTO 16
      VOL=VOL*2
      DELTX(I1)=DELTX(I1)*2
      I1 = MDUL(I1+1, N)LEV = LEV - 1GD TD 12
   16 XQUAD(I1)=XQUAD(I1)-DELTX(I1)
      GOTO 102
      END
      FUNCTION MODUL(I,N)
C GEHDERT ZU GINT UND GINT1
      MODUL=I
    2 IF (MODUL.GE.1) GOTO 1
      MODUL=MODUL+N
      GOTO 2
    1 IF (MODUL.LE.N) RETURN
      MODUL=MODUL-N
      GOTO 1
      END
C PROGRAMM NOBLE ZUR BERECHNUNG DES POTENTIALS BEI TRANSLATION VON KOERPERN
C IN UNBEGRENZTER IDEALER FLUESSIGKEIT
       COMMON /DOPP/ TAB(10,2500), ITAB(2500), HULL3(11), XG(4), GEN1, ISX,
      E ISY, ISZ, NQ1, GEN2, NQ2, HULL2(11), P12, IBILD(33, 33)
       CALL KOPAUS
C ZWECKS EINLESEN DER FORMDATEN UND WEITERER INITIALISIERUNGEN:
       CALL FORM (0.,0., HULL2)
    5 GEN1=GELESN(0)
       IF(GEN1.LE.O.)STOP
       GEN2=GELESN(0)
       DQ 10 I1=1,33
       D0 10 12=1,3310 IBILD(11, 12) = 0D0 1 1=1,25001 ITABLE(I)=0WRITE(6,8)
    8 FORMAT (//'
                   NQ<sub>2</sub>
                           ZEIT
                                     ST
                                                                              Y
                                                                   XPHI1
                                                                      GEN1')
                                                          GEN2
                                PHI<sub>2</sub>
      \mathcal{E}Z
       NP = GELESN(0)DO 15 IP=1, NP
       CALL RESTTI(IZEIT)
       ZETI = IZEIT/1.E5K = GELESN(0)IF(K.NE.O)GOTO 30
       S = GELESN(0)T = GELESN(0)
```
 $-32-$ 

```
P = PHI2(S, T)9 WRITE(6,2)NQ2, ZEIT, S, T, (HULL2(I), I=1, 3), P, P12, GEN2, GEN1
       2 FORMAT(115,10612.4)
         GOTO 15
      30 S = 0.T = 0.P=PH2(GELESN(0), GELESN(0), GELESN(0))
         GTI915 CONTINUE
         WRITE(6,11)IBILD
     11 FORMAT(//' ANZAHL VON BERECHNUNGEN DER SCHIFFSFORM IN DEN VERSCHIE
        EDENEN S, T-BEREICHEN', / (3313))
         GOTO 5
         END
       SUBROUTINE ERGZ(FELD, M1, M2, M3, L1, L2, L3)
C ERGAENZT FELD VON AEQUIDISTANTEN STUETZWERTEN UM EINE SCHICHT WEITERER EX-
 TRAPOLIERTER STUETZWERTE
 FUER ANWENDUNG VON D1231, DAS NICHT IN AEUSSEREN INTERVALLEN INTERPOLIERT
\mathsf{C}M SIND MAXIMALINDEXE IN VEREINBARUNG, L MAXIMAL BESETZTE INDEXPOSITIONEN
C
C L1, L2, L3 DUERFEN NICHT GLEICH 2 SEIN UND MUESSEN UM MINDESTENS 2 KLEINER
C ALS DIE ZUGEHDERIGEN M-WERTE SEIN. FALLS WENIGER ALS 3 DIMENSIONEN, SIND
C M3 UND L3 UND GEGEBENENFALLS M2 UND L2 GLEICH 1 ZU SETZEN.
       DIMENSION FELD (M1, M2, M3)
C INDEXGRENZEN NACH UMSPEICHERUNG VORHANDENER WERTE BERECHNEN
      IUI = 2N1 = L1 + 1IU2=MINO(2,L2)N2 = L2IF(N2.NE.1)N2=N2+1IUS=MINO(2,L3)N3 = L3IF(N3.NE.1)N3=N3+1C UMSPEICHERN AUF HOEHERE INDEXE. J VON 1 AUFWAERTS, I NEUE, K ALTE INDEXE ABW.
      DO 1 J3=1U3, N3
      I3=N3+IU3-J3K3 = I3 + I - IU3DD 1 J2 = IU2, N2I2 = N2 + IU2 - J2K2 = I2 + I - IU2DO 1 J1=IU1, N1
      I1 = NI + IUI - J1K1 = I1 - 11 FELD(I1, I2, I3) = FELD(K1, K2, K3)
C ERSTE INDEXE ERGAENZEN
      DO 10 J2=IU2, N2
      DQ 10 J3=IU3, N3
      FELD(1, J2, J3) = 3.*(FELD(2, J2, J3) - FELD(3, J2, J3)) + FELD(4, J2, J3)10 FELD(N1+1, J2, J3)=3. * (FELD(N1, J2, J3)-FELD(N1-1, J2, J3))+FELD(N1-2,
     42, 131IUI = 1N1 = N1 + 1IF (N2.EQ.1) RETURN
C ZWEITE INDEXE ERGAENZEN
      DQ 20 J1=IU1, N1
      DU 20 J3=1U3, N3
      FELD(J1,1,J3)=3. * (FELD(J1,2,J3)-FELD(J1,3,J3))+FELD(J1,4,J3)
   20 FELD(J1, N2+1, J3)=3. * (FELD(J1, N2, J3)-FELD(J1, N2-1, J3))+FELD(J1,
     P = N2 - 2, J3IU2=1N2 = N2 + 1IF (N3.EQ.1)RETURN
```

```
C DRITTE INDEXE ERGAENZEN
      DO 30 J1=IU1, N1
       DQ 30 J2=1U2, N2
       FELD(J1, J2, 1)=3. * (FELD(J1, J2, 2)-FELD(J1, J2, 3)) + FELD(J1, J2, 4)
   30 FELD(J1, J2, N3+1)=3. * (FELD(J1, J2, N3)-FELD(J1, J2, N3-1))+FELD(J1, J2,
      N3-21RETURN
       END
        FUNCTION D123I(X,XU,DX,NX,STW,L1,L2,NDIM,EXTR)
     1-, 2- ODER 3-DIMENSIONALE INTERPOLATION ZWISCHEN STUETZPUNKTEN
 \mathsf{C}\mathsf{C}IN EINEM AEQUIDISTANTEN QUADERGITTER.
     METHODE: POLYNOM 3. GRADES DURCH ZWEI NACHBARPUNKTE N. STEIGUNG
 \mathsf{C}IN JEDEM N GLEICH DEM DIFFERENZENQUOTIENTEN DER NACHBARPUNKTE VON N.
 \mathsf{C}1. ABLEITUNG DAHER STETIG, 2. NICHT.
 \mathsf{C}X = VEKTOR (1 BIS 3 KOMPONENTEN) , DER INTERPOLATIONSSTELLE ANGIBT
 \mathsf{C}XU = KLEINSTWERTE DER STUETZPUNKT-KOORDINATEN
 C
     DX = SCHRITTWEITEN DER STUETZPUNKT-KOORDINATEN
 \mathsf{C}NX = ANZAHL VON STUETZPUNKTEN IN DEN EINZELNEN KOORD.-RICHTUNGEN
 \mathsf{C}STW = 1- BIS 3-FACH INDIZIERTES FELD DER STUETZWERTE
 \mathsf{C}L1, L2 = GRDESSTWERTE DES 1. BZW. 2. INDEX IN DER VEREINBARUNG DES
 \mathsf{C}STW ENTSPRECHENDEN AKTUALPARAMETERS (.GE.NX(1),NX(2))
 \mathsf{C}L2 IST BELIEBIG BEI 1. DIMENSIONALER INTERPOLATION
 \mathsf{C}NDIM = ZAHL DER DIMENSIONEN (1,2 ODER 3)
 \epsilonBEI MEHRFACHEM AUFRUF MIT GLEICHEN X, XU, DX, NX UND NDIM HINTEREINANDER
 \mathsf{C}SOLLTE ZUR RECHENZEITVERKUERZUNG BEIM 2. UND FOLGENDEN AUFRUFEN NDIM
 \mathsf{C}MIT NEGATIVEM VORZEICHEN GEGEBEN WERDEN.
 \mathsf{C}EXTR = FAKTOR EINER QUADRATISCHEN STRAFFUNKTION BEI EXTRAPOLATION
 \mathsf{C}\mathsf{C}D123I = INTERPOLATIONSWERT
      FUER 1-DIMENSIONALE INTERPOLATION WAERE SPEZIAL-ROUTINE SCHNELLER
 \mathsf{C}\mathsf{C}DIMENSION X(3), XU(3), DX(3), NX(3), STW(1000)
        DIMENSION IND(3), A(3,4)
        NDI = IABS(NDIM)IF (NDIM.LT.O) GOTO 12
        UEX=0.
        IND(3)=1A(3,1)=1.
        IND(2)=1A(2,1)=1.
        DO 10 I=1, NDI
        U = (X(I) - XU(I)) / DX(I) + 1.IND(I) = UIND(I) = MAXO(I, MINO(NX(I) - 1, IND(I)))U = U - IND(I)V = 1 - UUEX=AMIN1(AMIN1(0., U), V)+UEX
        UV = U \ast VA(1,1) = -UV*V/2.
        A(1,2) = (-U*U/2,+UV+1,1*V)A(I, 3) = (-V * V / 2, +UV + 1, ) * UA(I, 4) = -UV*U/2.10 CONTINUE
     12 D123I=UEX**2*EXTR
        INDS=IND(1)+L1*(IND(2)-1+L2*(IND(3)-1))
        DQ 20 I3=1,4F1 = 0.
        DQ 18 12=1,4
        F2 = 0.DQ 16 I1=1,4F2 = F2 + STW(INDS) * A(1, 11)
```
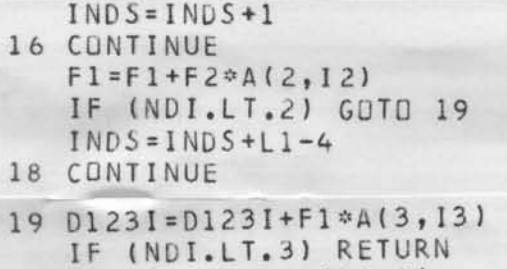

 $INDS = INDS + L1 * (L2-4)$ 20 CONTINUE

RETURN END

- --

- -- -- ---